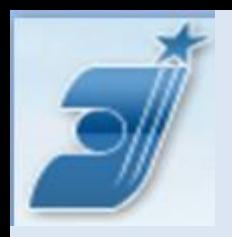

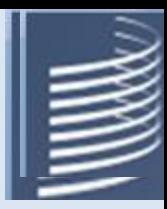

# **Поисковая система PATENTSCOPE**

СНС отдела 32 ФИПС В.В. Максимова

19.03.2024 otd32@rupto.ru

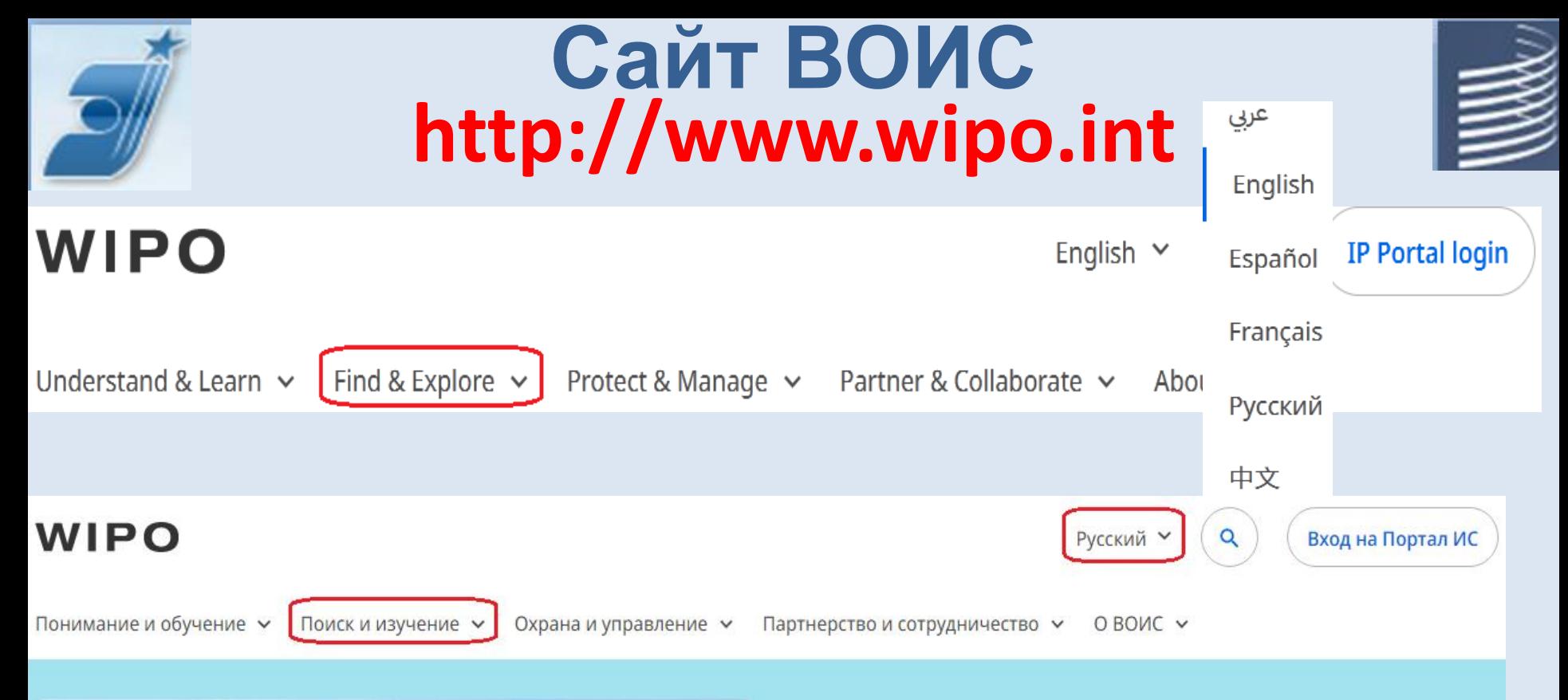

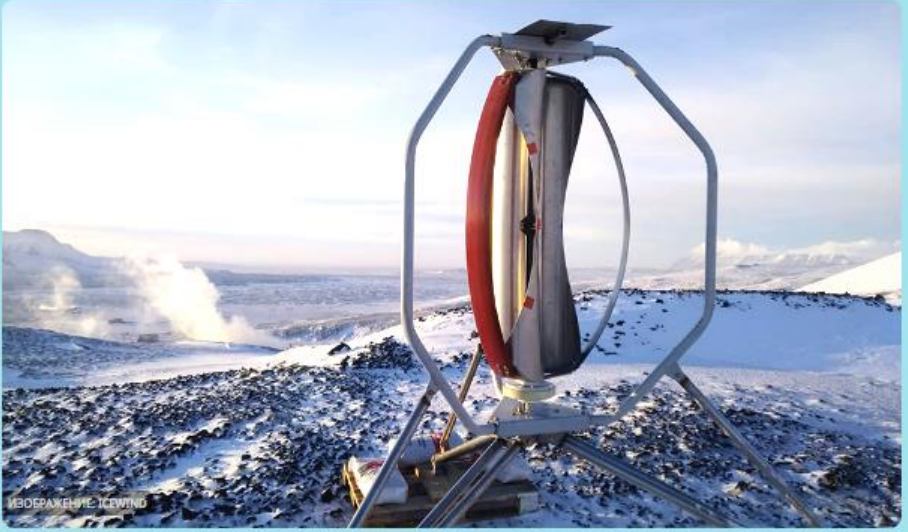

#### IP Advantage

IceWind: ветряная турбина на вертикальной оси

# Вкладка «Найти и исследовать»

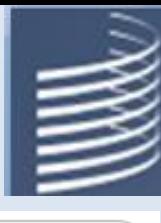

### WIPO

Understand & Learn  $\vee$ 

Find & Explore ^

Protect & Manage  $\sim$ 

Partner & Collaborate v About WIPO  $\vee$ 

**Industrial Design Information** 

**International Designs Bulletin** 

Global Design Database

Haque Express Database

Locarno Classification

#### Patent & Technology Information

**PATENTSCOPE** 

**Patent Analytics** 

**International Patent Classification** 

ARDI - Research for Innovation

ASPI - Specialized Patent Information

**Plant Variety Information (UPOV)** 

PLUTO Plant Variety Database

**GENIE Database** 

### Global Brand Database **Madrid Monitor** Article 6ter Express Database Nice Classification

**Trademark Information** 

Vienna Classification

### IP Laws, Treaties & Judgements **WIPO-Administered Treaties** WIPO Lex - IP Laws, Treaties & Judgments

### **IP Resources WIPO Standards IP Statistics** WIPO Pearl (Terminology) **WIPO Publications** Country IP Profiles

WIPO Knowledge Center

#### **Geographical Indication Information**

Lisbon Express Database

Global Brand Database for GIs

#### **IP Reports**

WIPO Technology Trends **Global Innovation Index** World Intellectual Property Report

English  $\vee$ 

**IP Portal login** 

## Вкладка «PATENTSCOPE»

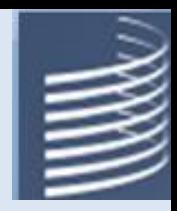

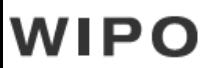

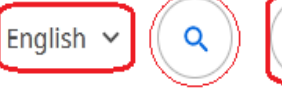

**IP Portal login** 

Understand & Learn  $\sim$ Find & Explore  $\sim$ Protect & Manage v Partner & Collaborate v About WIPO  $\sim$ 

Home > PATENTSCOPE

### **PATENTSCOPE**

The PATENTSCOPE database provides access to:

- . published International PCT applications in full-text on the day of publication
- patent documents from participating national and regional offices
- non-patent literature

For your patent searches, you can use a variety of search criterias such as keywords, IPC, chemical compounds, numbers and many more in different languages. Find out more by:

- watching the short tips & tricks videos
- attending free of charge webinars
- · doing practical exercises online and/or in the booklet PDF (check the answers PDF)
- reading the User's Guide

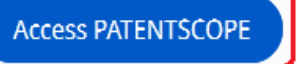

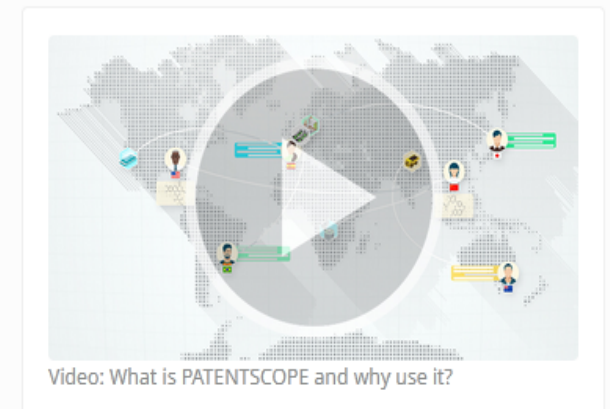

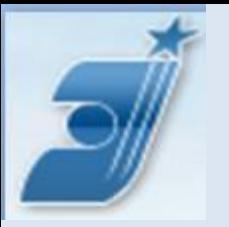

# **В PATENTSCOPE с сайта ФИПС**

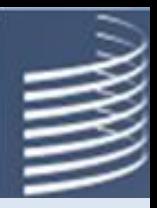

**5**

### $www.fips.ru/ → \textsf{Поиск → }\textsf{Интернет-pecypсы → }$  $www.fips.ru/ → \textsf{Поиск → }\textsf{Интернет-pecypсы → }$ Зарубежные БД → **PATENTSCOPE**

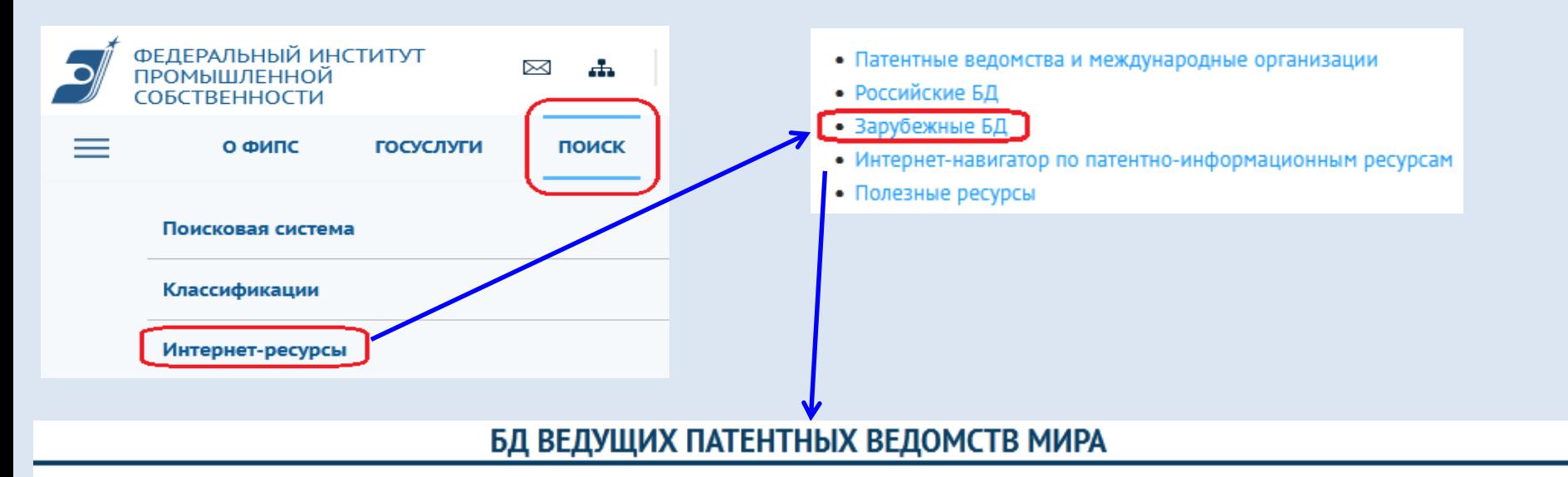

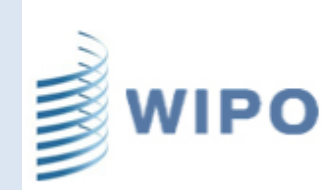

В базе данных **РАТЕNTSCOPE** Всемирной организации интеллектуальной собственности (ВОИС) можно произвести поиск заявок РСТ и патентных документов нескольких десятков стран. Доступны также БД международных товарных знаков ROMARIN, БД брендов нескольких десятков стран и международных организаций Global Brand Database и БД промышленных образцов Global Design Database и Haque Express.

Русскоязычное руководство по поиску в БД PATENTSCOPE

# **Наполнение** БД **PATENTSCOPE**

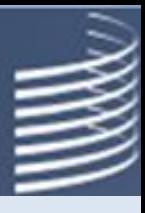

- БД **PATENTSCOPE** дает возможность поиска более чем в 115 млн. **патентных документов** (на март 2024), в том числе по:
- полной коллекции международных заявок по PCT (>4,8 млн.);
- 75 национальным патентным коллекциям, в том числе России и Советского Союза, Германии и ГДР, Кореи, Японии, США, Китая, испаноязычных стран Латинской Америки (LATIPAT) и т.д.;
- 3 патентным коллекциям международных патентных организаций: ЕПВ, ЕАПВ и АРОИС (ARIPO).

**По умолчанию** поиск проводится **во всех** коллекциях одновременно. Коллекция (коллекции) нужного ведомства (ведомств) можно выбрать в «Настройках» (Settings) на вкладке Ведомство (Office)

- Возможен поиск по научно-техническим статьям из Wikipedia и журналам 3-х издательств: Nature, IEEE, MDPI(всего – более 6 млн статей)
- Детали наполнения в разделе "**Help**" («Справка») и с начальной страницы PATENTSCOPE («Простой поиск» - охват).

### **PATENTSCOPE Simple Search** Using PATENTSCOPE you can search<sup>115</sup> million patent documents including 4.8 million published international patent applications (PCT) Detailed coverage information PCT publication 11/2024 (March 14, 2024) s now available here. The next PCT publication 12/2024 is scheduled for Thursday, March 21, 2024 More Check out the latest PATENTSCOPE news and features

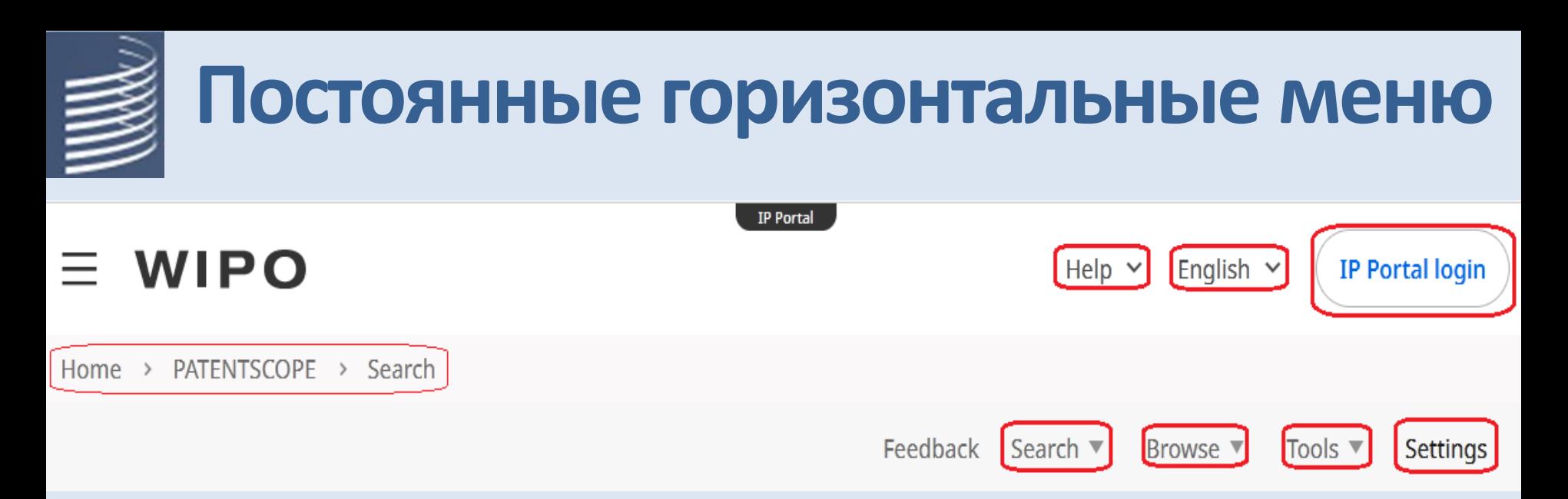

- **Help -** справочная информация («Справка»)
- **English**  $\odot$  выбор языка (из 10)
- **IP Portal login –** создание своего аккаунта в IP Portal ВОИС
- **Search –** 4 вида поиска (или 5, если зарегистрируетесь)
- **Browse –** коллекции для просмотра публикаций (заявок РСТ и пр. IP)
- **Tools –** перевод текста, поиск терминов, IPC Green, Portals
- **Settings –** установки/настройки различных параметров интерфейса, поиска и представления его результатов

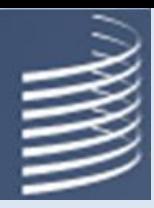

# НЕLP (Помощь)

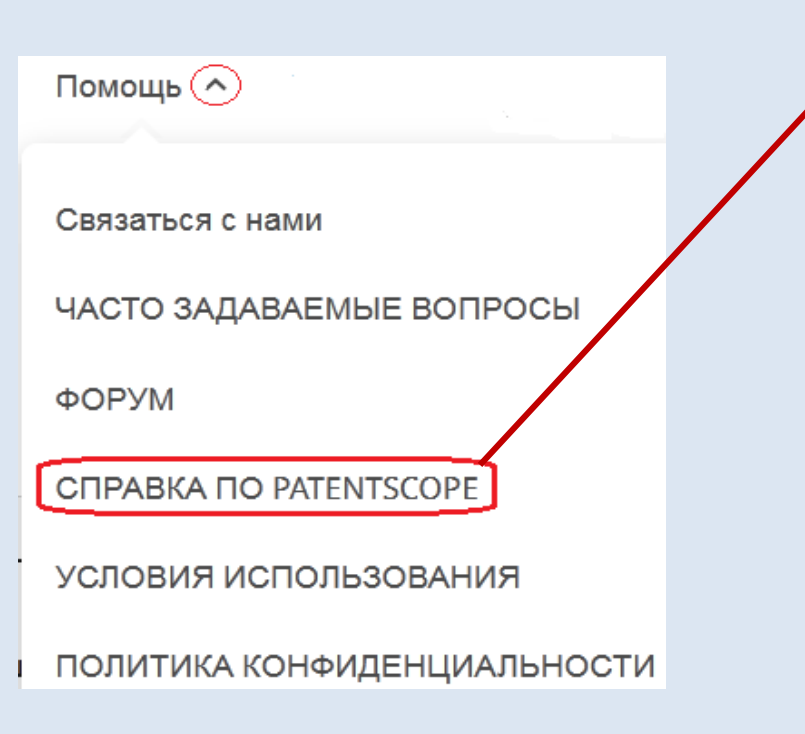

## **[КАК ПРОИЗВОДИТЬ ПОИСК]**

- Руководство пользователя
- Синтаксис запроса
- Определение полей
- Поля классификации МПК/КПК
- Подстановочный знак / Выделение основы слова
- Учебные материалы
- Полезные советы
- Practical exercises
- Вебинары

## Языки интерфейса, логин/регистрация, виды поиска

ത

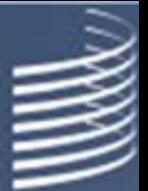

### Выбор языка интерфейса

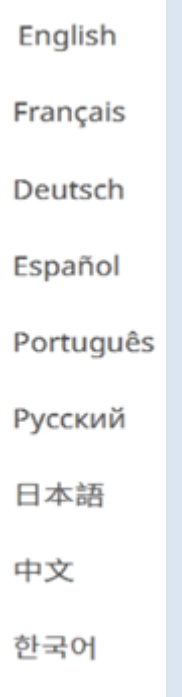

عربى

### Логин/регистрация

#### Welcome to WIPO

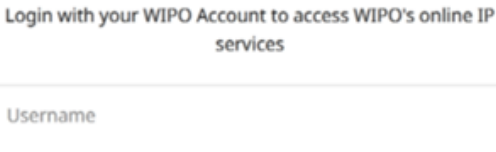

Login

**Create WIPO Account** 

Password

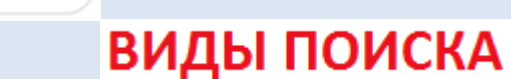

Simple **Advanced Search Field Combination Cross Lingual Expansion** Chemical compounds (login required)

Простой Расширенный поиск Комбинация полей Межъязыковое расширение Химические соединения (требуется логин)

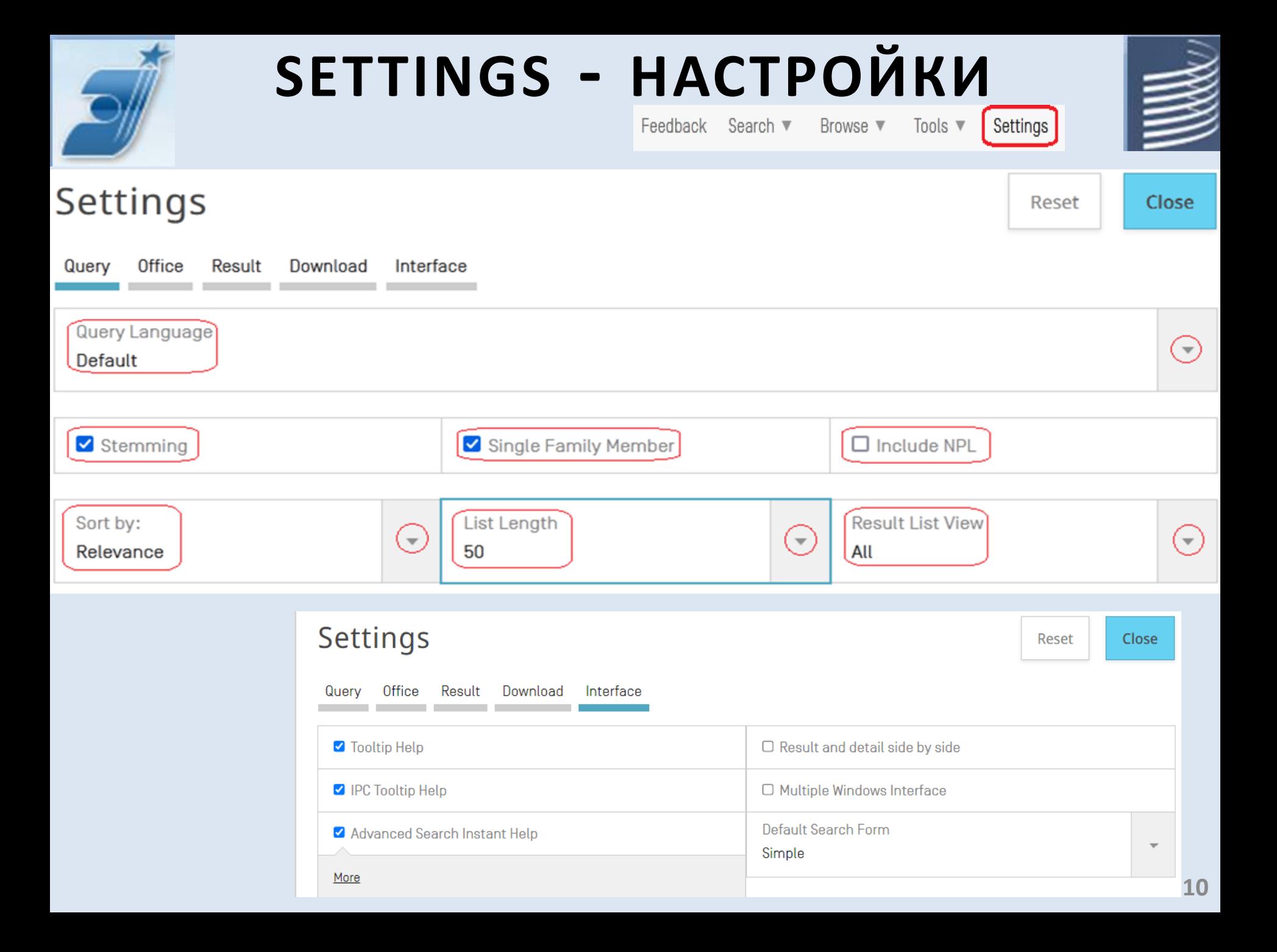

# **Выбор коллекции (Office)**

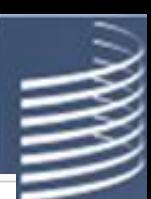

#### $\triangledown$  Bce  $\Box$  PCT □ Африка Африканская региональная организация □ Кения □ Южная Африка П интеллектуальной собственности (АРОИС) **D** ARABPAT □ Египет □ Иордания □ Марокко □ Саудовская Аравия □ Тунис □ Америка □ Канада □ Соединенные Штаты Америки **D** LATIPAT □ Гватемала □ Аргентина □ Бразилия □ Доминиканская Республика □ Гондурас □ Колумбия □ Коста-Рика □ Куба □ Мексика □ Панама □ Никарагуа  $\Box$   $\Box$ □ Чили □ Уругвай □ Эквадор □ Эль-Сальвадор □ Азия-Европа □ Австралия □ Австрия □ Бахрейн □ Бельгия □ Болгария □ Германия □ Германия (данные ГДР) □ Греция □ Грузия □ Дания □ Евразийское патентное ведомство (ЕАПВ) □ Израиль □ Индия □ Испания □ Италия □ Казахстан □ Китай □ Латвия □ Литва □ Мальта □ Нидерланды □ Новая Зеландия □ Норвегия □ Объединённые Арабские Эмираты □ Польша □ Португалия □ Российская Федерация □ Республика Корея □ Румыния □ Сербия □ Словакия □ Соединённое Королевство □ Финляндия □ Франция □ Чехословакия □ Чешская Республика □ Швейцария □ Швеция □ Эстония □ Япония □ Ассоциация государств Юго-Восточной Азии □ Бруней-Даруссалам □ Индонезия □ Вьетнам □ Камбоджа

□ Европейское патентное ведомство (ЕПВ)

• Российская Федерация (данные СССР)

- □ Малайзия
- □ Филиппины

□ Сингапур

- Лаосская Народно-Демократическая
- Республика
- □ Таиланд

## **Поисковые поля в PATENTSCOPE**

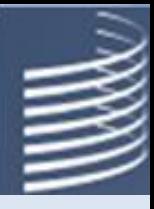

• Всего полей – 160 (на март 2024), включая 96 текстовых

- (6 текстовых полей на 16 языках). Ещё 61 поисковое поле данные о заявках, публикациях, заявителях, изобретателях, патентных поверенных: номера, даты, адреса, гражданство, классификации и т.д. Т.е. для каждого языка – 67 поисковых полей.
- 10 полей из них могут быть использованы для поиска в НПЛ
- Т**екстовые поля**:

 $\_$  TI - название,  $\_AB$  - реферат,  $\_DE$  - описание,  $\_CL$  – формула; \_ALLTXT - все 4 текстовых поля (на указанном языке), \_ALL – все 4 текстовых поля и имена на указанном языке;

- Если поле не указать, то поиск будет проводиться в поле **EN\_ALL, т.е. во всех 4 текстовых полях (**TI, AB, DE и CL) **и именах на английском языке.**
- Языки для поиска: AR, DA, DE, EN, ES, FR, HE, IT, JA, KO, PL, PT, RU, SV, VN, ZH. По умолчанию (default) используется EN. NB! Код языка не всегда совпадает с кодом страны!

# **Simple search - Простой поиск PATENTSCOPE Simple Search**

Using PATENTSCOPE you can search 98 million patent documents including 4.1 million published international patent applications (PCT). Detailed coverage information

PCT publication 35/2021 [02.09.2021] is now available here. The next PCT publication 36/2021 is scheduled for 10.09.2021. More

Check out the new PATENTSCOPE features: CPC, NPL, Families ...

Search Facility to Support COVID-19 Innovation Efforts

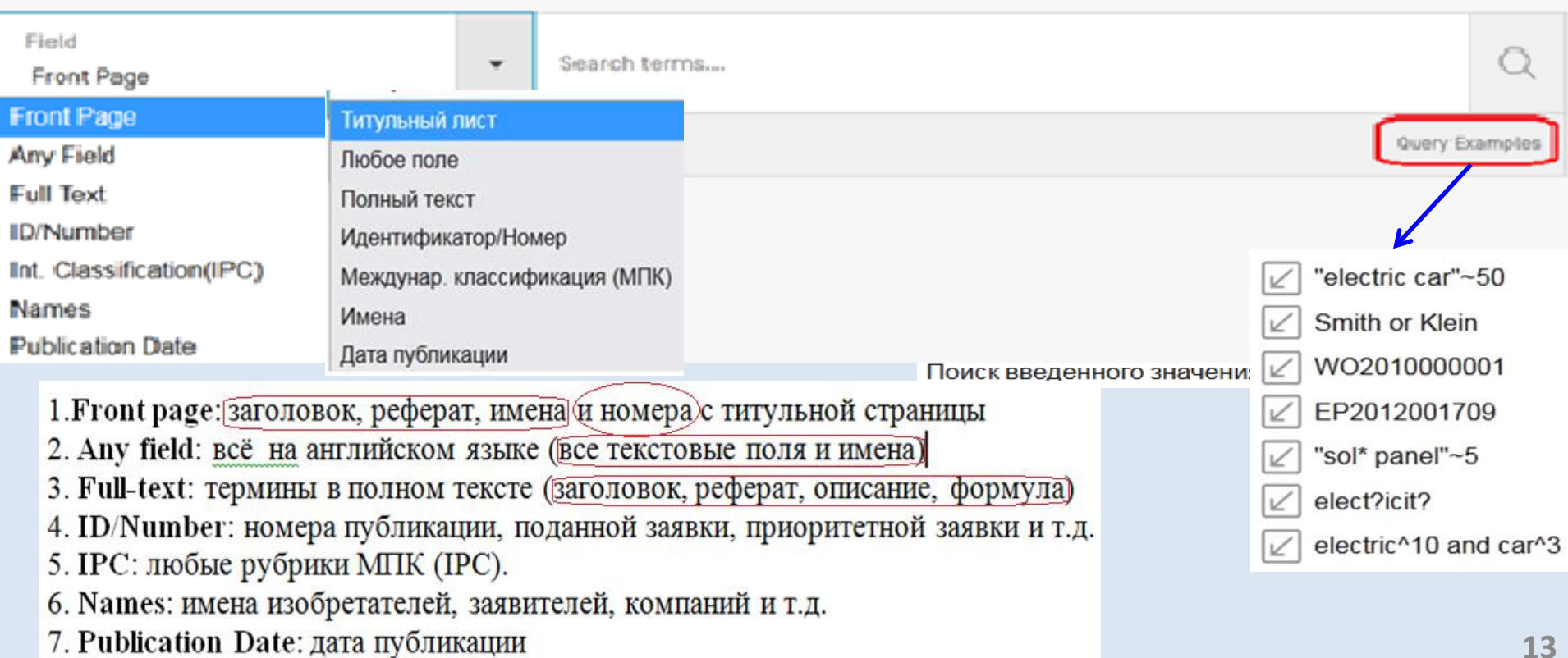

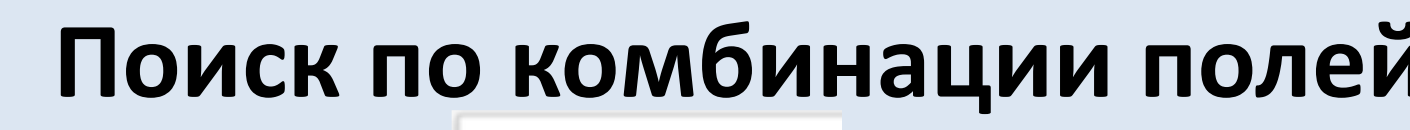

L

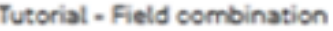

Query Syntax

**Fields Definition** 

PATENTSCOPE Fiield Combination  $\bigodot$ 

 $\star$ 

User Guide PATENTSCOPE

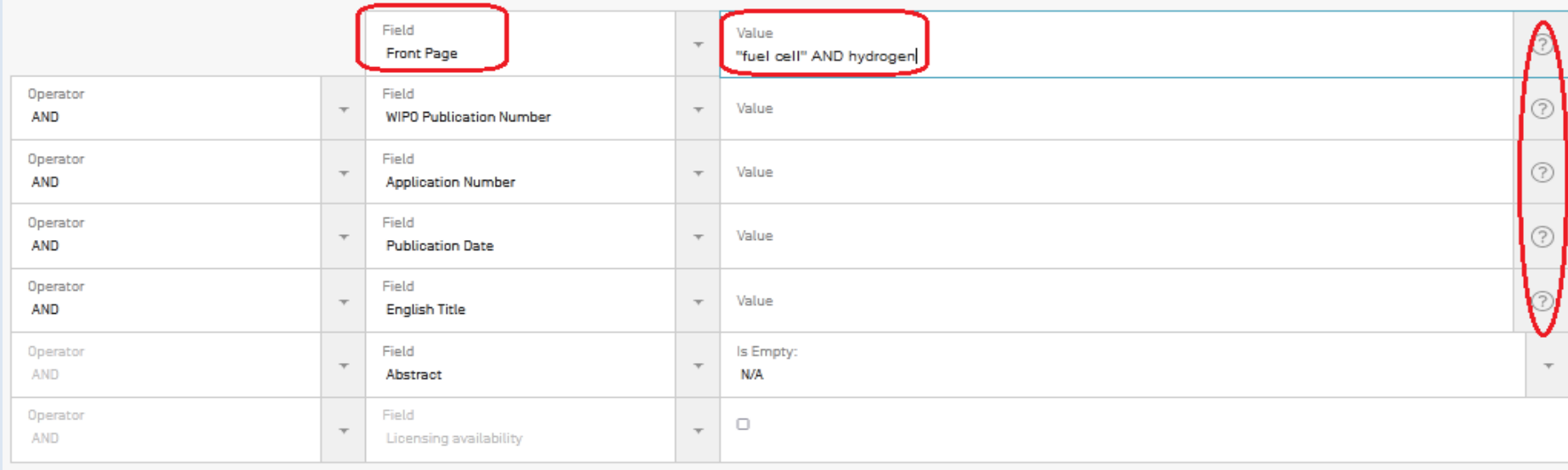

 $\Theta$  Add another search field  $\Theta$  Reset search fields

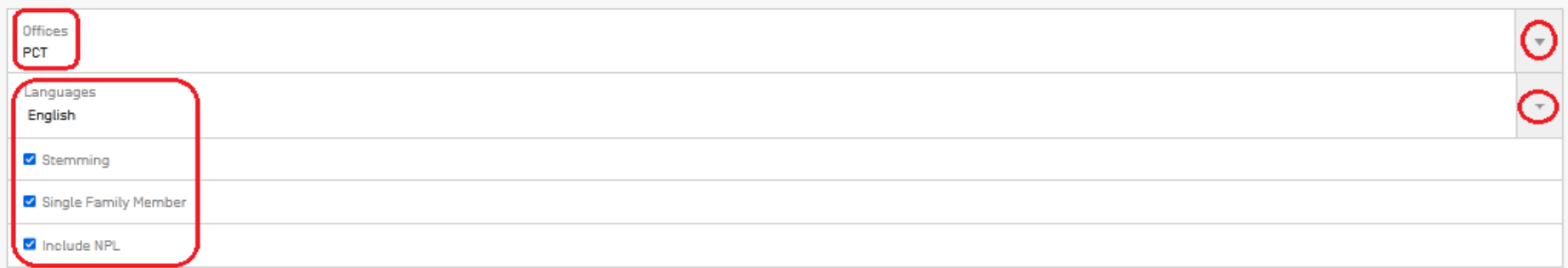

Search

## **Advanced Search (продвинутый/расширенный)**

PATENTSCOPE Advanced Search ⊙

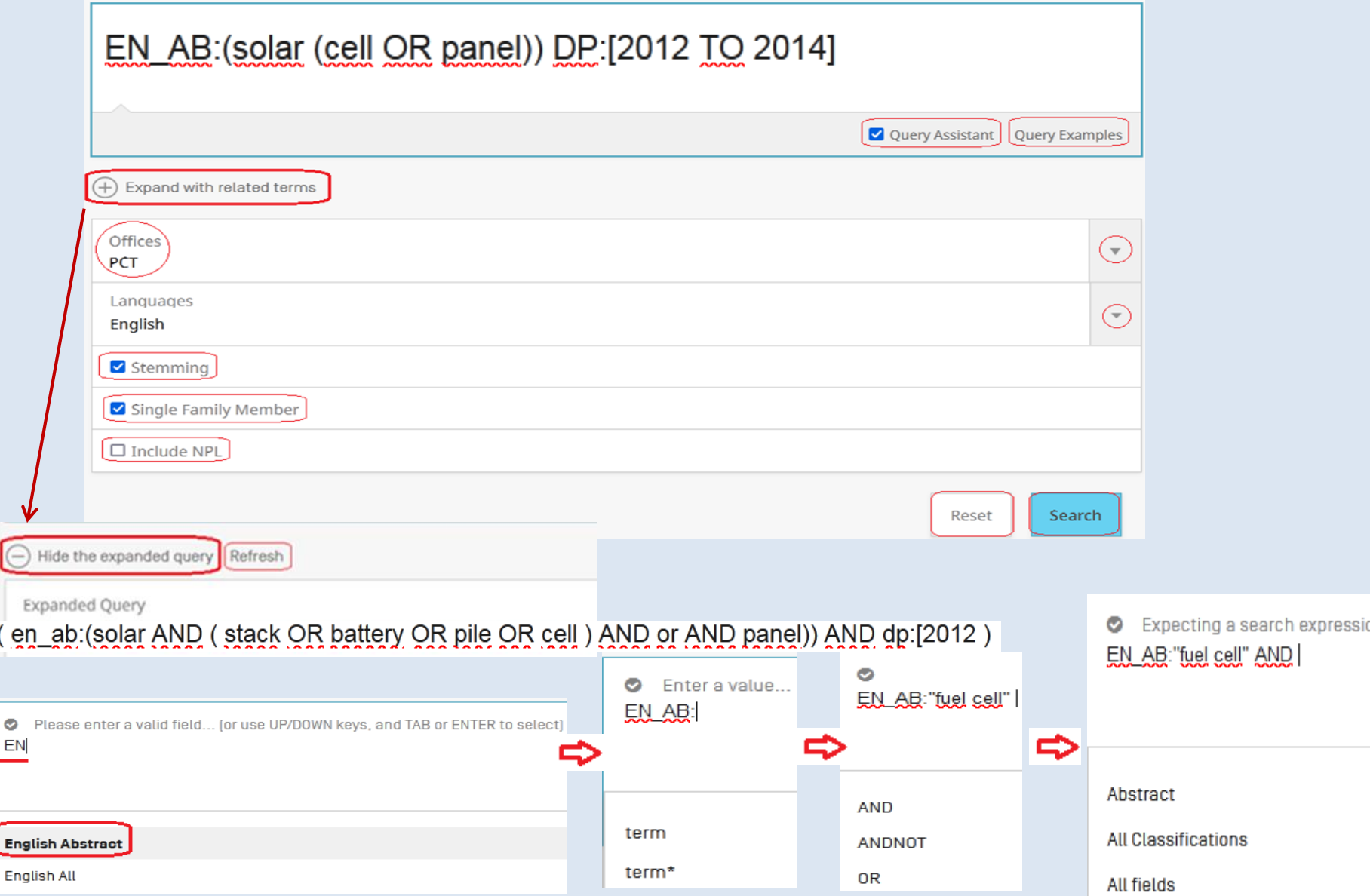

15

## **Запись запроса в Advanced Search**

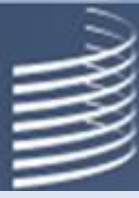

• Булевы операторы – **AND** или "**+**" (например, EN\_TI:(+battery +"electric car"); **OR**; **NOT** или **ANDNOT** или "-".

По умолчанию – оператор **AND**.

• Запись в поле, например, в поле «название на английском»:

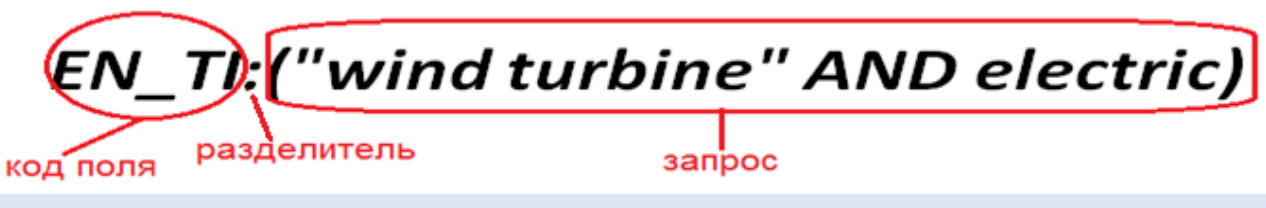

- Разделитель **:** или **/**. После разделителя без пробела.
- Если в одном поле ищется несколько терминов, то обязательны внешние скобки
- Для логической группировки (использование синонимов) обязательно использование отдельных скобок.

### EN\_TI:((wind OR solar) AND turbine)

• Задание «близости» («соседства») терминов: *"electric car"~10 electric NEAR10 car electric NEAR car "electric car"~5*

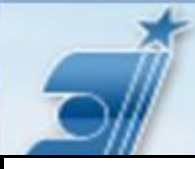

## Чаще всего используемые поля

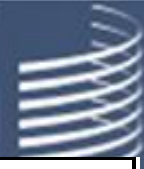

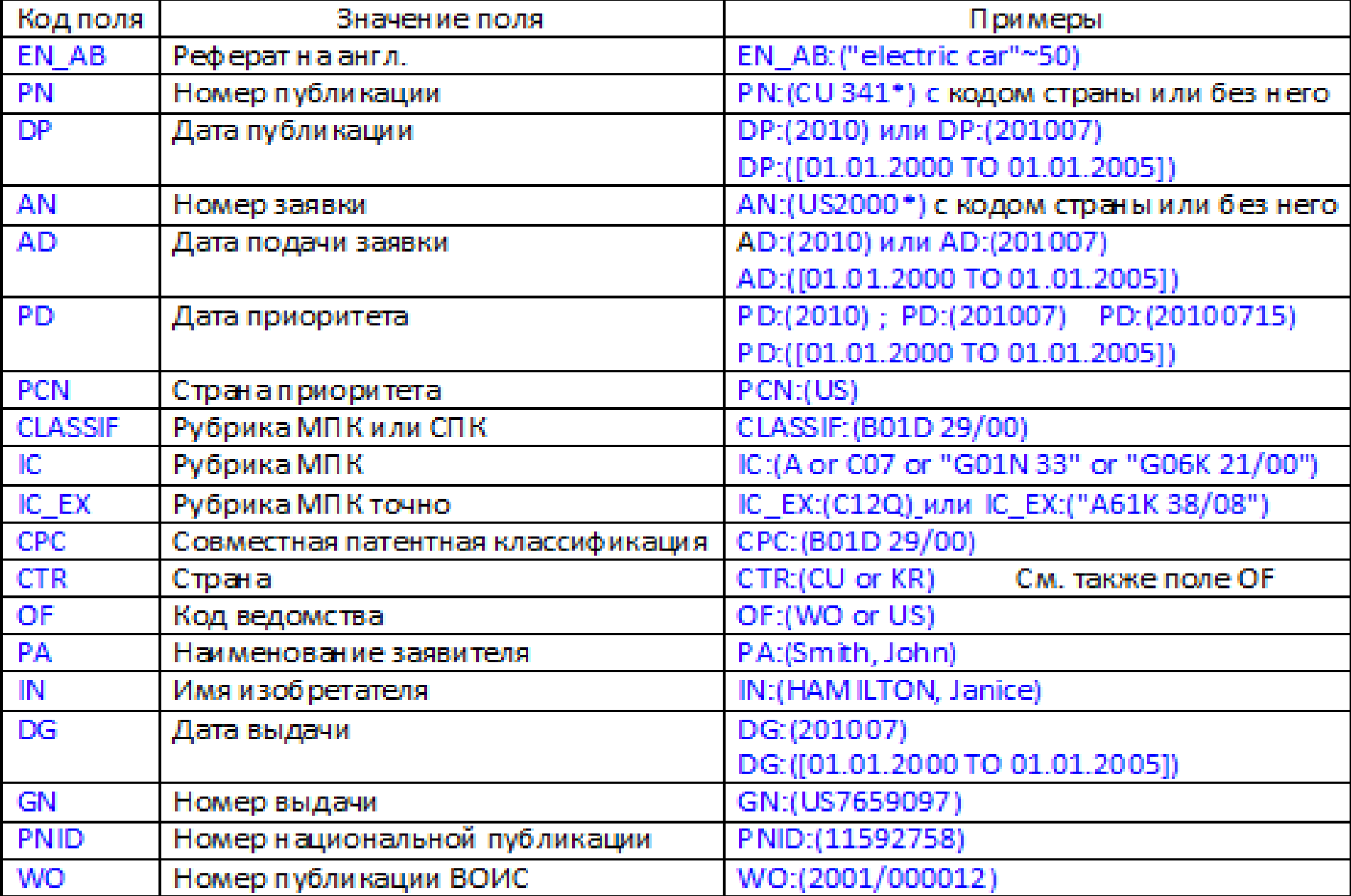

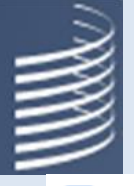

## **Важные для поиска установки**

- **Examming Stemming, Example Family Member Single Family Member, Include NPL Include NPL**
- **Stemming** (стемминг) поиск по «основе» («корню») слов. Стемминг в PATENTSCOPE доступен на 5 языках: EN, DE, FR, ES, RU. Включен по умолчанию
- При использовании знаков замещения стемминг не выполняется
- При стемминге результаты поиска многократно ближе к поиску именно по выбранному термину, чем при использовании подстановки/замещения
- **Single Family Member** представление в списке результатов лишь одного документа из всего патентного семейства (заявки и патенты с общими приоритетными данными)
- 18 • **Include NPL –** («**Включить НПЛ**») в поиск будут включены статьи из непатентной литературы (НПЛ или NPL).

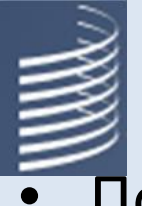

## **Подстановки, даты и диапазоны**

- Подстановки/замещение (*wildcards*):
	- вместо точно одного символа знак «?» te?t;
	- вместо любого другого количества замещаемых символов, включая их отсутствие – знак «**\***».
- Знаки подстановки (замещения) могут стоять в конце термина и в середине слова (например - *elec\*ty)*, но – **не** на первом месте*.*
- **В записи дат усечение (***знак \****)** *не нужно*: *DP:2000, DP:200002, DP:20000201***,** *DP:02.2000, DP:01.02.2000***,**

### • **Поиск по диапазонам**:

**дат:** *DP:[01.01.2000 TO 01.01.2001] DP:{20100101 TO 20100201}*

### *имен: IN:{Smith TO Terence}*

*номеров: AN:[de2003\* TO de2004\*] и т.п.*

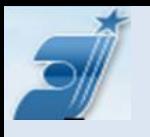

## **Форматы записи номеров**

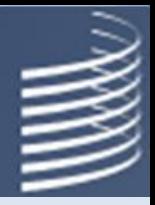

- Как правило: **код страны год публикации номер**.
- Например: **PN:(VN201001); PN:(JP2010\*)**
- Допустимо без года: *PN:(VN/1), PN:(0001 VN)*, *PN:(1 VN)*, *PN:(VN/0001)* **(**см. **HELP)**
- Знак \* возможен: **-** перед номерами: **AN:GB2004/\*, -** в номерах: *WO:1994/12\**, *WO:12\**
- Нумерация в **заявках РСТ**:
	- номер поданной заявки **РСТ**: PCT/JP2014/068247 **её же** номер при публикации: WO/2016/006048
- Запрос для поиска по номеру заявки **РСТ** : AN:(JP2014/068247)
- Запрос для поиска
	- по номеру публикации заявки **РСТ** : WO:(2016/006048)

## **Запросы по классификациям**

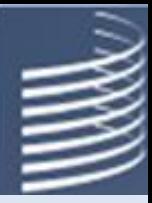

- Поиск по МПК поля **IC, ICF, ICI, ICN, IC\_EX** Поиск по СРС – поля **СРС, СРС\_EX** Поиск по обеим этим классификациям (любой из) **–** поле **CLASSIF**
- Например: IC:A61M16/00 ≡ IC:"A61M 16/00" ≡ IC:"A61M-16/00"
- В полях **IC, ICF, ICI, ICN, СРС** и **CLASSIF** документы, проклассифицированные во всех иерархически подчиненных рубриках, ищутся автоматически. Для поиска иерархически подчиненных рубрик знак \* не должен использоваться.
- Для поиска документов, проклассифицированных в МПК только в указанной в запросе группе / подгруппе, используется поле **IC\_EX,** например**:** IC\_EX:A61M29/02.
- Но если в этой подгруппе нужно найти подчиненные ей, то в поле **IC\_EX** можно использовать знак усечения \*: IC\_EX:A61M29/02\*
- Примеры правильных запросов по классификации:

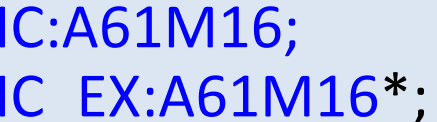

IC:A61M16; CPC:A61M16; CLASSIF:A61M16 IC\_EX:A61M16/18

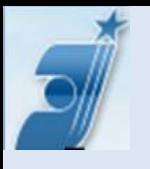

### **«пустые» / «не пустые» поля (empty)**

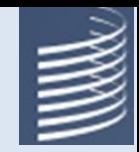

• Возможность искать **пустые** поля есть только в форме поиска «по комбинации полей»:

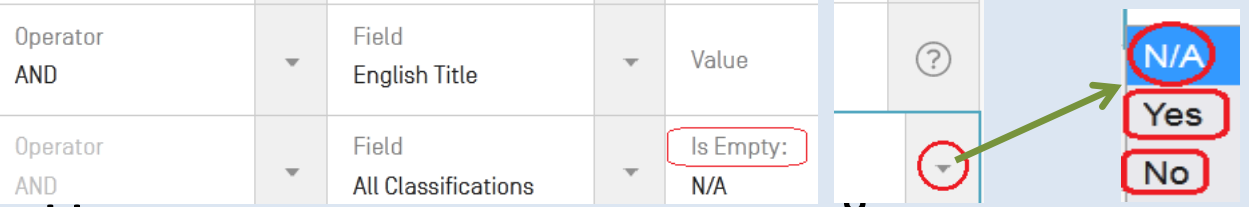

- Например, если нужно найти заявки, в которых нет рубрик МПК, то в строке «is Empty» следует установить поле International Class (МПК) и кликнуть «да» (Yes)
- Найти заявки, в которых какое-либо поле **не пустое**, можно во всех формах поиска. Например, если нужно найти заявки РСТ, в которых **есть** данные в поле «название на русском» (RU\_TI), т.е. оно - **не пустое**, можно записать запрос RU\_TI:[\* TO \*].
- В поисковой форме «Комбинация полей» эта задача решается так:

в строке «is Empty» установить поле Russian title и выбрать «нет» (No) <sup>22</sup>

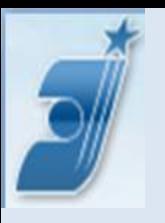

# **Поиск химических соединений**

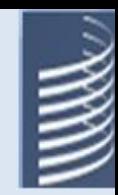

Возможность поиска по химическим соединениям предоставляется <u>только</u> после входа в систему PATENTSCOPE по своему логину **THEORY HEATER VIEWS** 

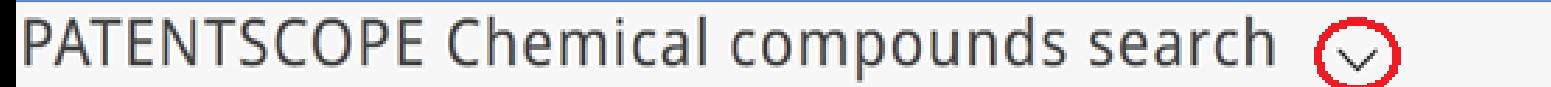

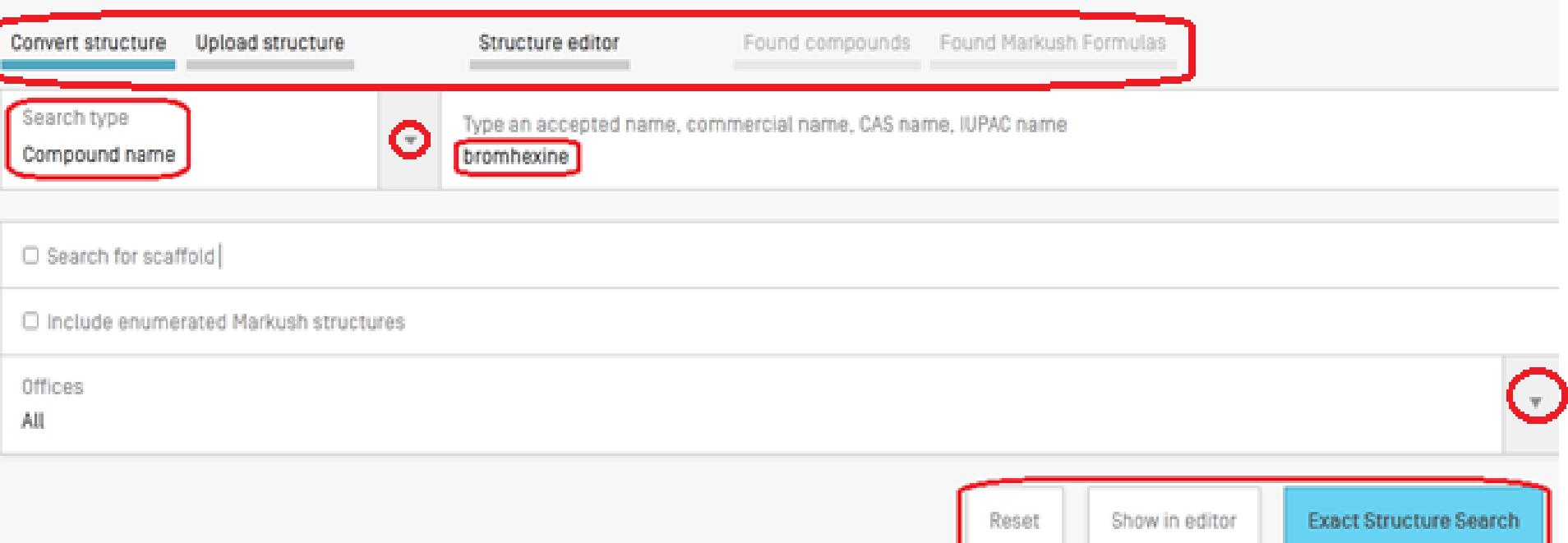

## Представление списка результатов

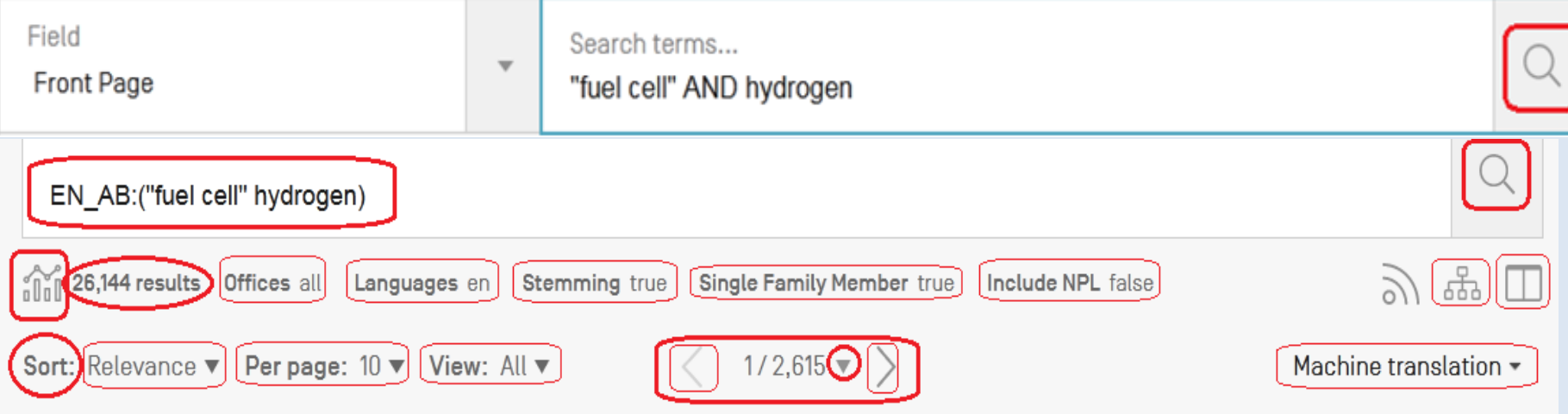

#### 1. 110774941 CONTROL METHOD AND DEVICE OF HYDROGEN FUEL CELL AND COMPUTER STORAGE MEDIUM CN-11.02.2020

Appl.No 201911078725.1 Applicant INWINIC TECHNOLOGY (SHENZHEN) CO., LTD. Inventor WU LIXIN Int.Class B60L 58/30  $\odot$ 

The invention discloses a control method of a hydrogen fuel cell. The control method of the hydrogen fuel cell comprises the following steps; when a starting instruction is received, obtaining state parameters corresponding to the hydrogen fuel cell, wherein the state parameters comprise at least one of a cell stack temperature, a hydrogen inlet pressure, a hydrogen leakage concentration, an external power supply voltage, a fan state and a cell stack ventilation state of the hydrogen fuel cell; determining a state of the hydrogen fuel cell according to the state parameters; and when the hydrogen fuel cell is in a normal state, starting the hydrogen fuel cell. The invention further discloses a control device of the hydrogen fuel cell and a computer storage medium. Before the hydrogen fuel cell is started, the state of the hydrogen fuel cell is detected, and the hydrogen fuel cell is started when the state of the hydrogen fuel cell is normal, so that the use of the hydrogen fuel cell inan abnormal state is avoided, and the safe use of the hydrogen fuel cell is ensured.

#### 2. 112537385 HYDROGEN FUEL CELL MOTORCYCLE

CN-23.03.2021

#### Int.Class  $B62J43/16$  (?) Appl.No 202011613000.0 Applicant JINAN YINGQING POWER TECHNOLOGY CO., LTD. Inventor YU PENG

The invention provides a hydrogen fuel cell motorcycle which comprises a hydrogen fuel cell system and a storage battery, the hydrogen fuel cell system comprises a hydrogen fuel cell and a hydrogen storage bottle connected with the hydrogen fuel cell, the hydrogen fuel cell is connected with the storage battery in series, and a fuel switch is arranged in the hydrogen fuel cell system and used forcontrolling the fuel cell system to work. According to the motorcycle, the hydrogen fuel cell system and the storage battery are connected in series, the hydrogen fuel cell system supplements electricity to the storage battery through the hydrogen fuel cell, a guarantee is provided for long-distance driving of a user, and the charging frequency in the driving process is reduced.

### Разное представление документов **В СПИСКЕ РЕЗУЛЬТАТОВ** (Result List View)

### Простой (Simple)

1. WO/2012/122970 FOOD TEMPERATURE-CONTROL AND STORAGE INSERT. TEMPERATURE-CONTROL AND STORAGE DEVICE. WO-20.09.2012 AND OPERATING METHOD

2. WO/2012/119580 MOTOR VEHICLE DOOR LOCK

WO-13.09.2012

1. WO/2012/122970 FOOD TEMPERATURE-CONTROL AND STORAGE INSERT, TEMPERATURE-CONTROL AND STORAGE DEVICE, WO-20.09.2012 AND OPERATING METHOD

Appl.No PCT/DE2012/000265 Applicant STIERLEN GMBH Inventor KRISTMANN, Richard

Двойной (Double)

2. WO/2012/119580 MOTOR VEHICLE DOOR LOCK

Int.Class  $A47J36/24$  (?)

Int.Class A47.J 36/24 (?) Appl.No PCT/DE2012/000265 Applicant STIERLEN GMBH Inventor KRISTMANN, Richard

WO-13.09.2012

Int.Class E05B 65/32 (?) Appl.No PCT/DE2012/000214 Applicant KIEKERT AKTIENGESELLSCHAFT Inventor BENDEL, Thorsten

1. WO/2012/122970 FOOD TEMPERATURE-CONTROL AND STORAGE INSERT. TEMPERATURE-CONTROL AND STORAGE DEVICE. WO - 20 09 2012 AND OPERATING METHOD

#### Bce (All)

В 2-3 столбца

(Multi-columns)

The invention relates to a food temperature-control and storage insert comprising a closed housing and a latent heat accumulator, which is stored in said closed housing and can be repeatedly recharged, to a temperature-control and storage device having such an insert, and to a method for operating a temperature-control and storage device. At room temperature, the latent heat accumulator fills at least 80% of the interior of the housing. The latent heat accumulator contains a material that is solid at a temperature of 60 °C and liquid at a temperature of 95 °C. In addition, the housing is rigid at least in some areas and elastically deformable at least in some areas. By means of the invention, a food temperature-control and storage insert, a temperature-control and storage device having such an insert, and a method for operating a temperature-control and storage device are developed, which make it possible to heat up food and keep the food hot during a long period of time.

> 1. WO/2012/122970 FOOD TEMPERATURE-CONTROL AND STORAGE INSERT, TEMPERATURE-CONTROL AND STORAGE DEVICE, WO-20.09.2012 AND OPERATING METHOD

### $Bc\ddot{e}$  + изображение (All + Image)

Int.Class A47J 36/24 (?) Appl.No PCT/DE2012/000265 Applicant STIERLEN GMBH Inventor KRISTMANN, Richard

The invention relates to a food temperature-control and storage insert comprising a closed housing and a latent heat accumulator, which is stored in said closed housing and can be repeatedly recharged, to a temperature-control and storage device having such an insert, and to a method for operating a temperature-control and storage device. At room temperature, the latent heat accumulator fills at least 80% of the interior of the housing. The latent heat accumulator contains a material that is solid at a temperature of 60 °C and liquid at a temperature of 95 °C. In addition, the housing is rigid at least in some areas and elastically deformable at least in some areas. By means of the invention, a food temperature-control and storage insert, a temperature-control and storage device having such an insert, and a method for operating a temperature-control and storage device are developed, which make it possible to heat up food and keep the food hot during a long period of time.

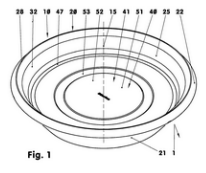

#### 1. WO/2012/122970

Int.Class A47J 36/24 (?) Appl.No PCT/DE2012/000265 Applicant STIERLEN GMBH Inventor KRISTMANN. Richard

(DE) LEBENSMITTEL-TEMPERIER- UND LAGEREINSATZ, TEMPERIER- UND **LAGERVORRICHTUNG SOWIE BETRIEBSVERFAHREN** 

[DE] Die Erfindung betrifft einen Lebensmittel-Temperier- und Lagereinsatz, der ein geschlossenes Gehäuse und einen in diesem

#### [EN] FOOD TEMPERATURE-CONTROL AND STORAGE INSERT, TEMPERATURE-CONTROL AND STORAGE DEVICE, AND OPERATING METHOD

[EN] The invention relates to a food temperaturecontrol and storage insert comprising a closed housing and a latent heat accumulator, which is

#### [FR] INSERT DE STOCKAGE ET DE MAINTIEN EN TEMPÉRATURE D'ALIMENTS ET PROCÉDÉ **DE FONCTIONNEMENT**

WO-20.09.2012

[FR] L'invention concerne un insert de stockage et de maintien en température d'aliments, comprenant un boîtier fermé et, monté à l'intérieur de ce dernier, un accumulateur de chaleur latente rechargeable, un

### Изображения (Image)

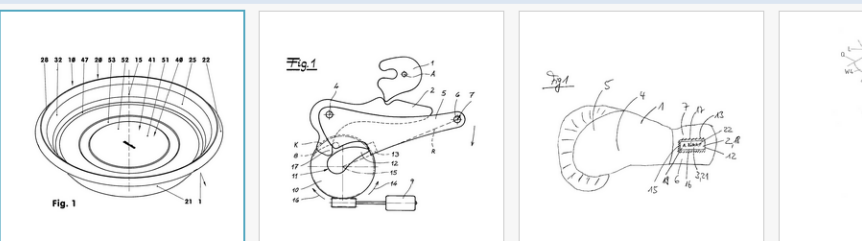

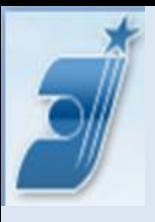

## **Анализ списка результатов**

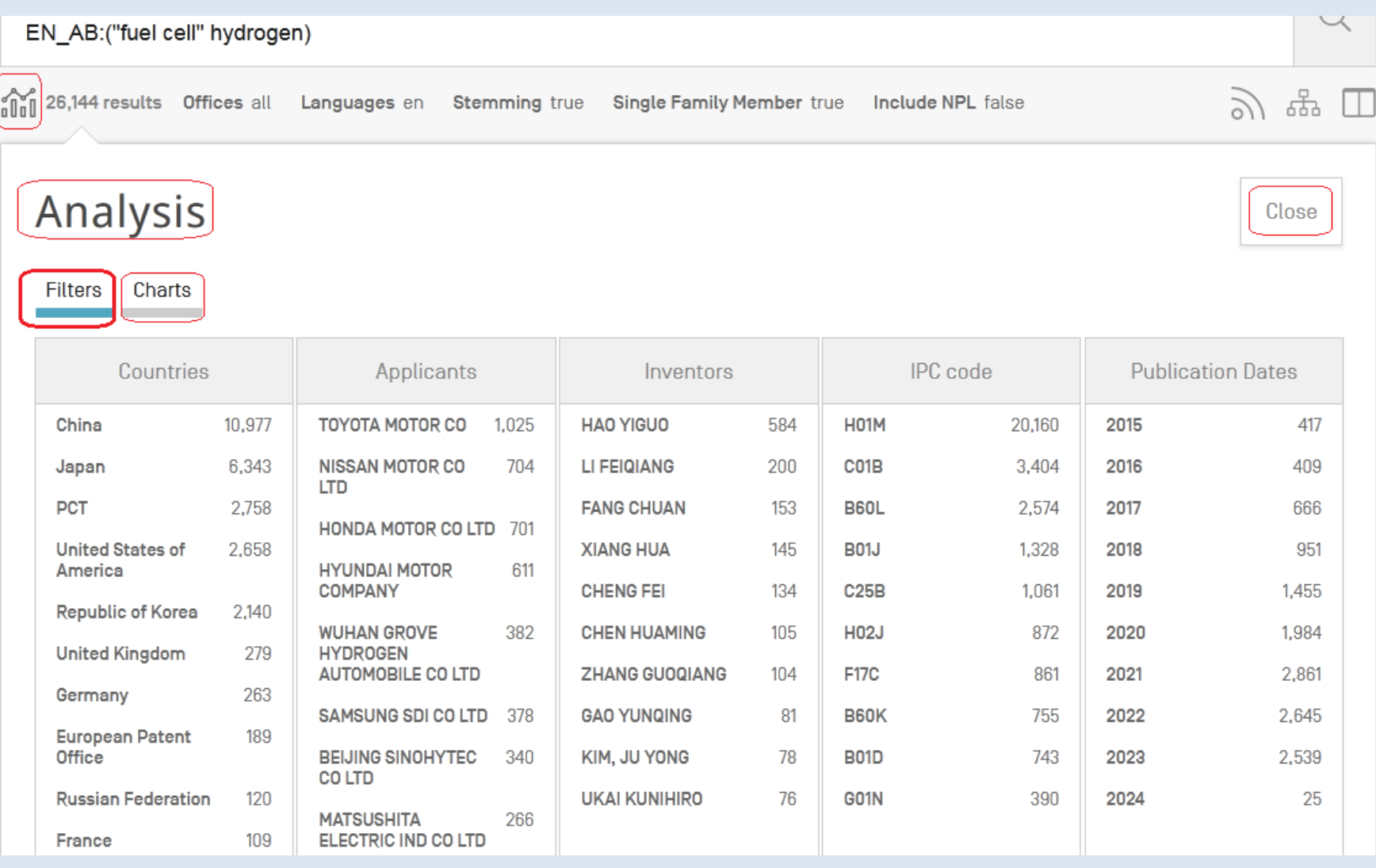

## «Filters» - фильтрация результатов

#### EN\_AB:("fuel cell" hydrogen)

Offices all 6,144 results

Languages en

Stemming true

Single Family Member true

Include NPL false

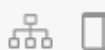

 $27$ 

Close

ジ

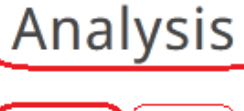

Filters Charts

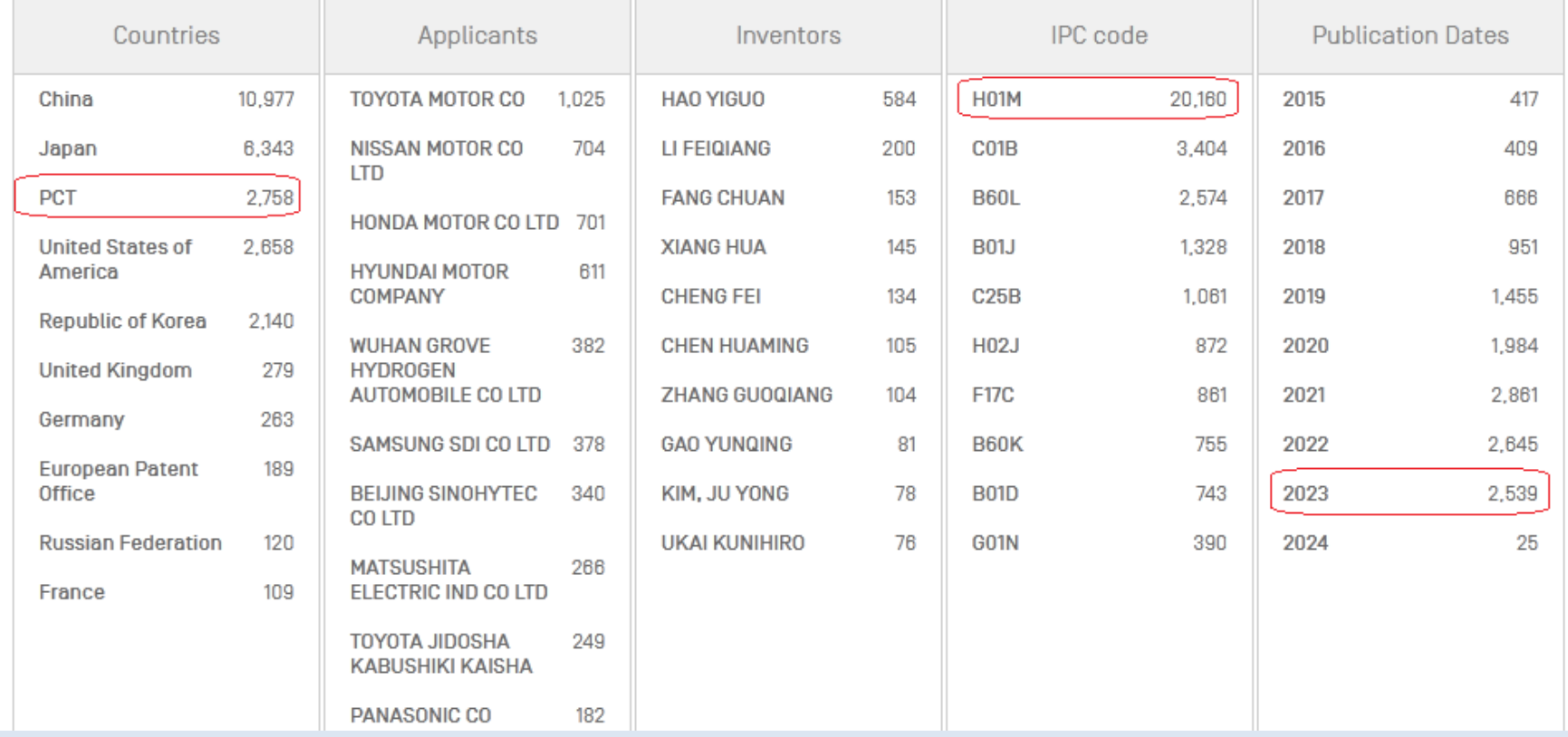

# **«Filters» - результат фильтрации**

 $\frac{1}{2}$  (130 results)

Offices all Languages en Stemming true

Single Family Member true

Include NPL false

### Analysis

Close

Charts **Filters** 

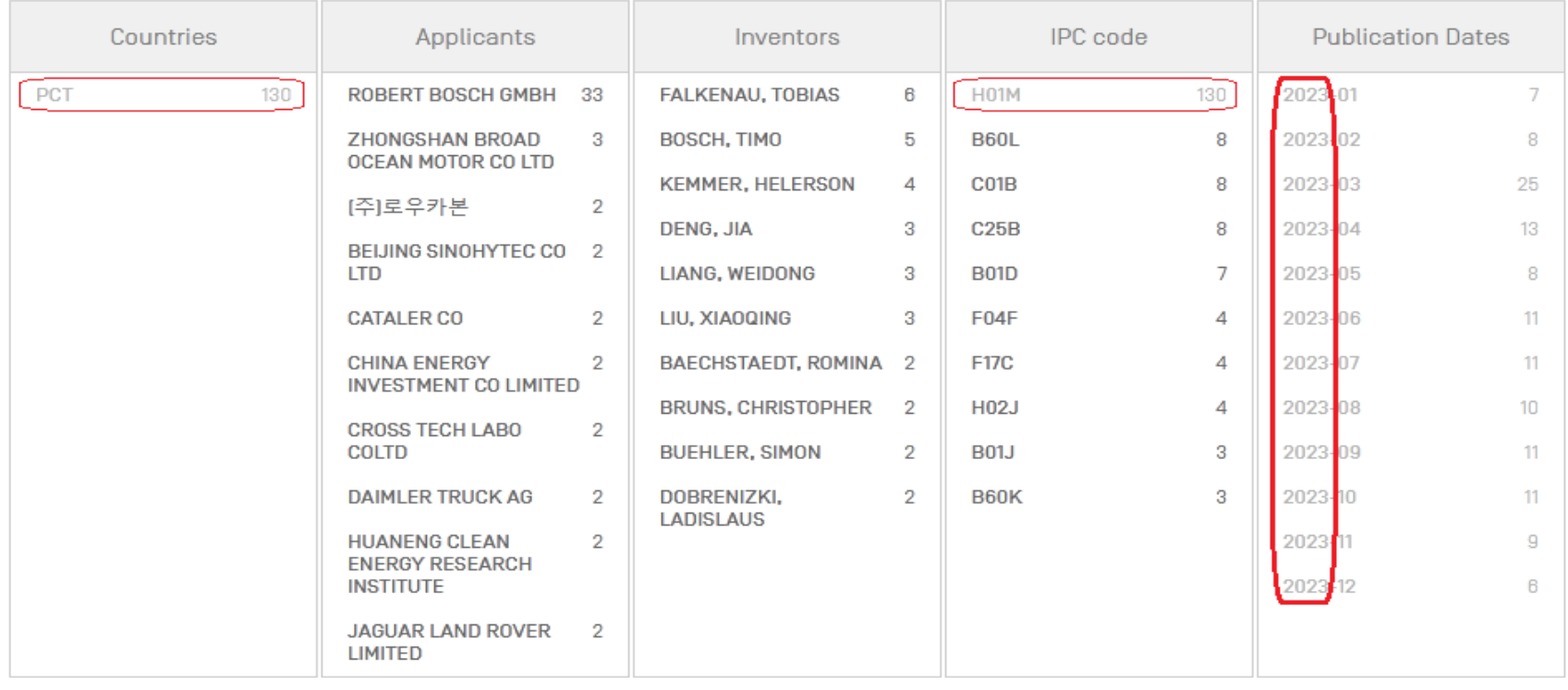

# **Графический анализ**

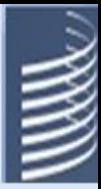

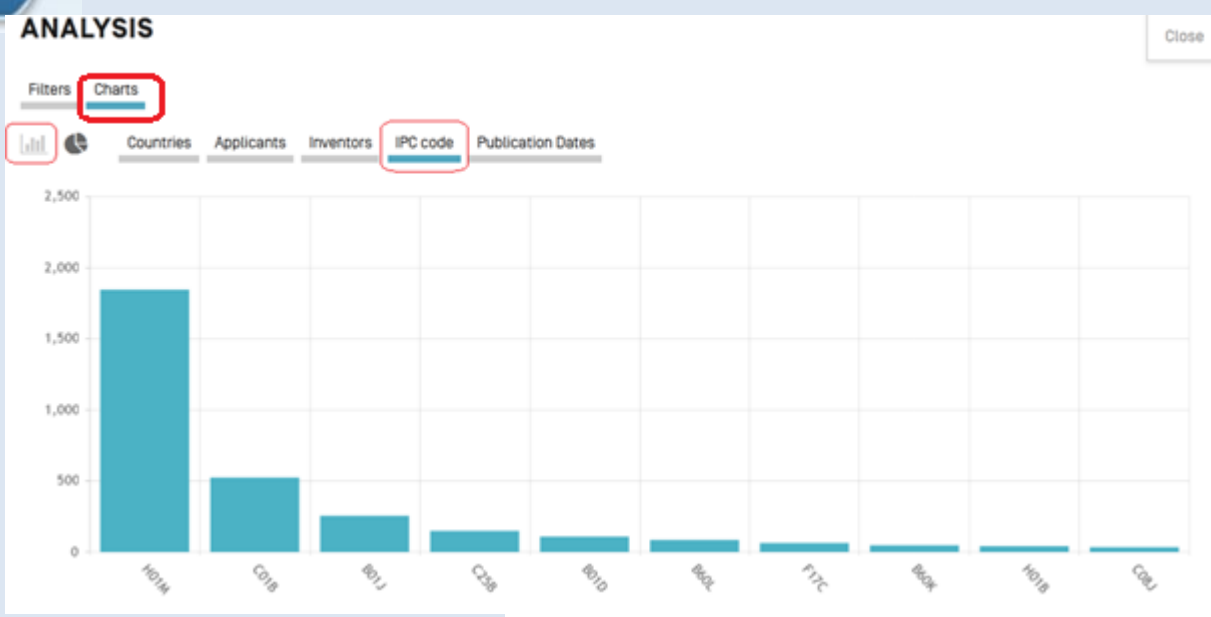

#### **ANALYSIS**

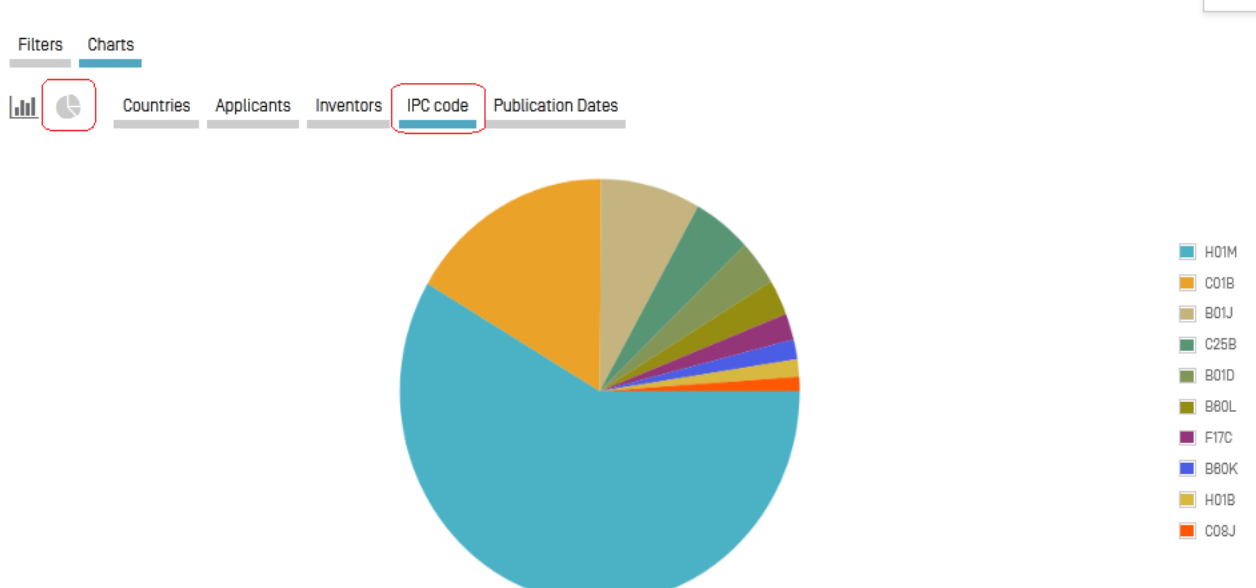

Close

### **Дополнительные опции для списка результатов**

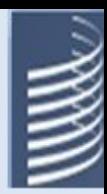

EN AB: (solar (panel OR cell OR pile or stack)) AND DP: ([2016 TO 2017])  $\mathbb{Z}$   $\mathbb{Z}$ | 말  $\hat{m}$  1,622 results Offices WO Languages en Stemming true Single Family Member true Include NPL folce Query Tree Close +(+(+EN AB S:solar +(EN AB S:panel EN AB S:cell EN AB S:pile EN AB S:stack EN AB S:"panel cell"~5 EN AB S:"cell pile"~5 EN AB S +(+EN AB S:solar +(EN AB S:panel EN AB S:cell EN AB S:pile EN AB S:stack EN AB S:"panel cell"~5 EN AB S:"cell pile"~5 EN AB S +EN AB S:solar +(EN AB S:panel EN AB S:cell EN AB S:pile EN AB S:stack EN AB S:"panel cell"~5 EN AB S:"cell pile"~5 EN AB \$ EN AB S:solar -- > 464884 EN AB S:panel EN AB S:cell EN AB S:pile EN AB S:stack EN AB S:"panel cell"~5 EN AB S:"cell pile"~5 EN AB S:"pile stack"~5 E EN\_AB\_S:panel --> 1776457 EN AB S:cell -- > 2250763 EN AB S:pile -- > 276560 EN AB S:stack -- > 719890 EN\_AB\_S:"panel cell"~5 --> 64047 EN AB S:"cell pile"~5 --> 1774 EN AB S:"pile stack"~5 -- > 2683  $\,<\,$  $\rightarrow$ FP:("fuel cell" AND hydrogen) 풂 2,406 results Offices WO Languages en Stemming true Single Family Member true Include NPL true 1. W02021243681 - HYDROGEN SUPPLY APPARATUS AND FUEL CELL Pub Date Desc ▼ 50 ▼ All+Image ▼ Machine translation \* PCT Biblio. Data Full Text Drawings ISR/WOSA/A17[2][a] National Phase  $\langle$  1/49  $\overline{v}$   $\rangle$ Notices Documents 1. WO/2021/243681 HYDROGEN SUPPLY APPARATUS AND WO - 09.12.2021 **FUEL CELL** & Submit observation PermaLink Machine translation  $\sim$ Int.Class H01M 8/04082 (?) Appl.No PCT/CN2020/094571 Applicant ROBERT BOSCH GMBH Inventor WANG, Fei Title Disclosed in the present application is a hydrogen **[EN] HYDROGEN SUPPLY APPARATUS AND FUEL CELL** supply apparatus, used for a fuel cell. The hydrogen [FR] APPAREIL D'ALIMENTATION EN HYDROGÈNE ET PILE À COMBUSTIBLE supply apparatus comprises: an injection pump used [ZH] 氢气供应装置和燃料电池 2. WO/2021/240456 CYLINDER ASSEMBLY FOR A HYDROGEN WO-02.12.2021 FUEL CELLS AUTOTRACTION SYSTEM Int.Class F02M 21/02 (?) Appl.No PCT/IB2021/054689 Applicant OMB SALERI S.P.A. Inventor SANTULLI, Renato

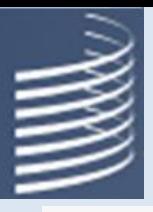

## **Представление документа**

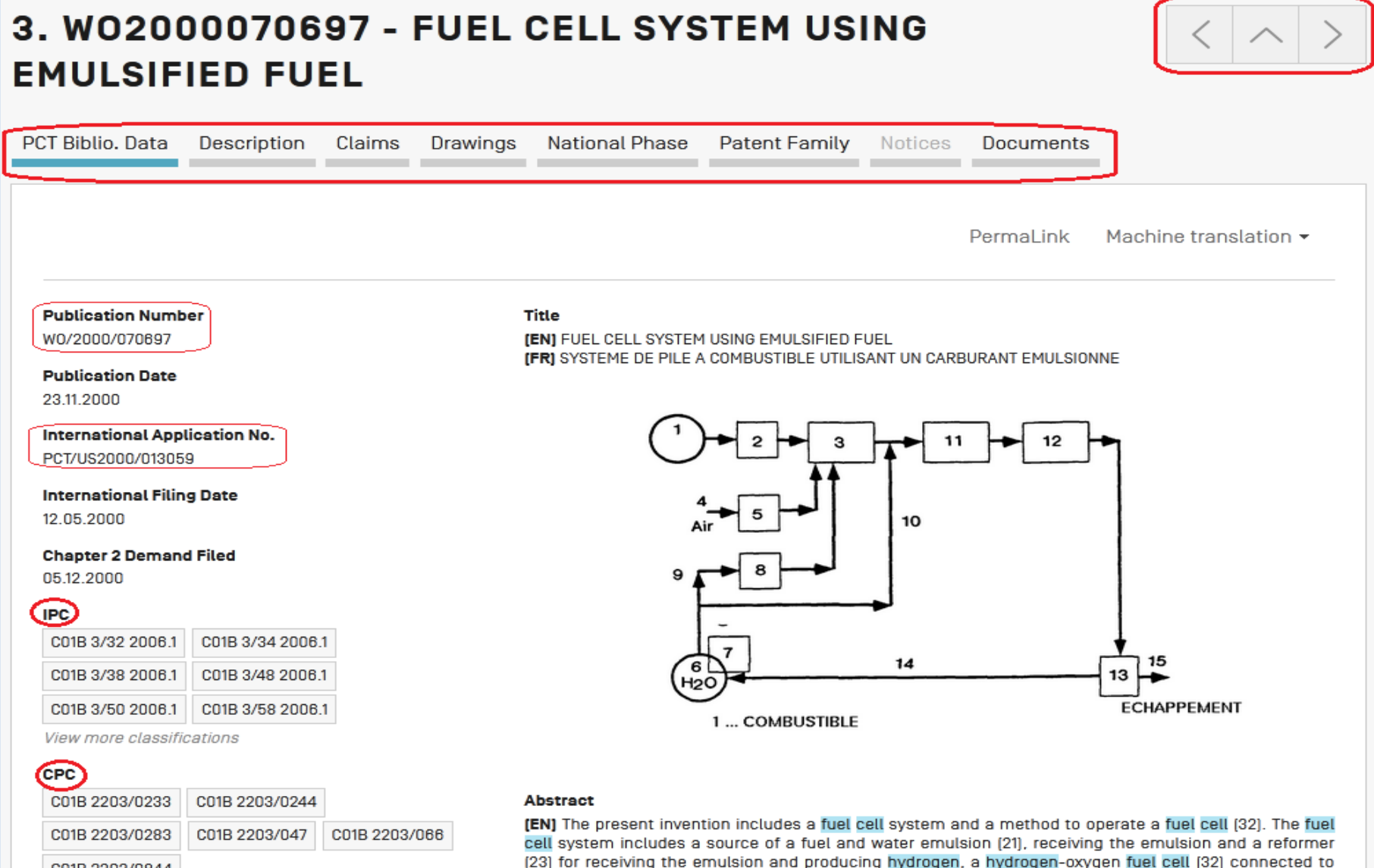

funl and water amuleian

the reformer [23] and able to receive hydrogen from the reformer [23]. The method for operating a fuel

cell system including a hydrogen gas oxygen fuel cell [32] includes producing the hydrogen gas from a

C01B 2203/0844

View more classifications

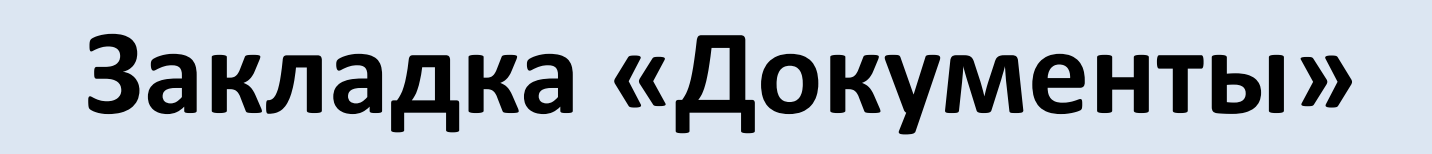

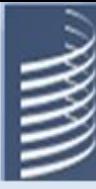

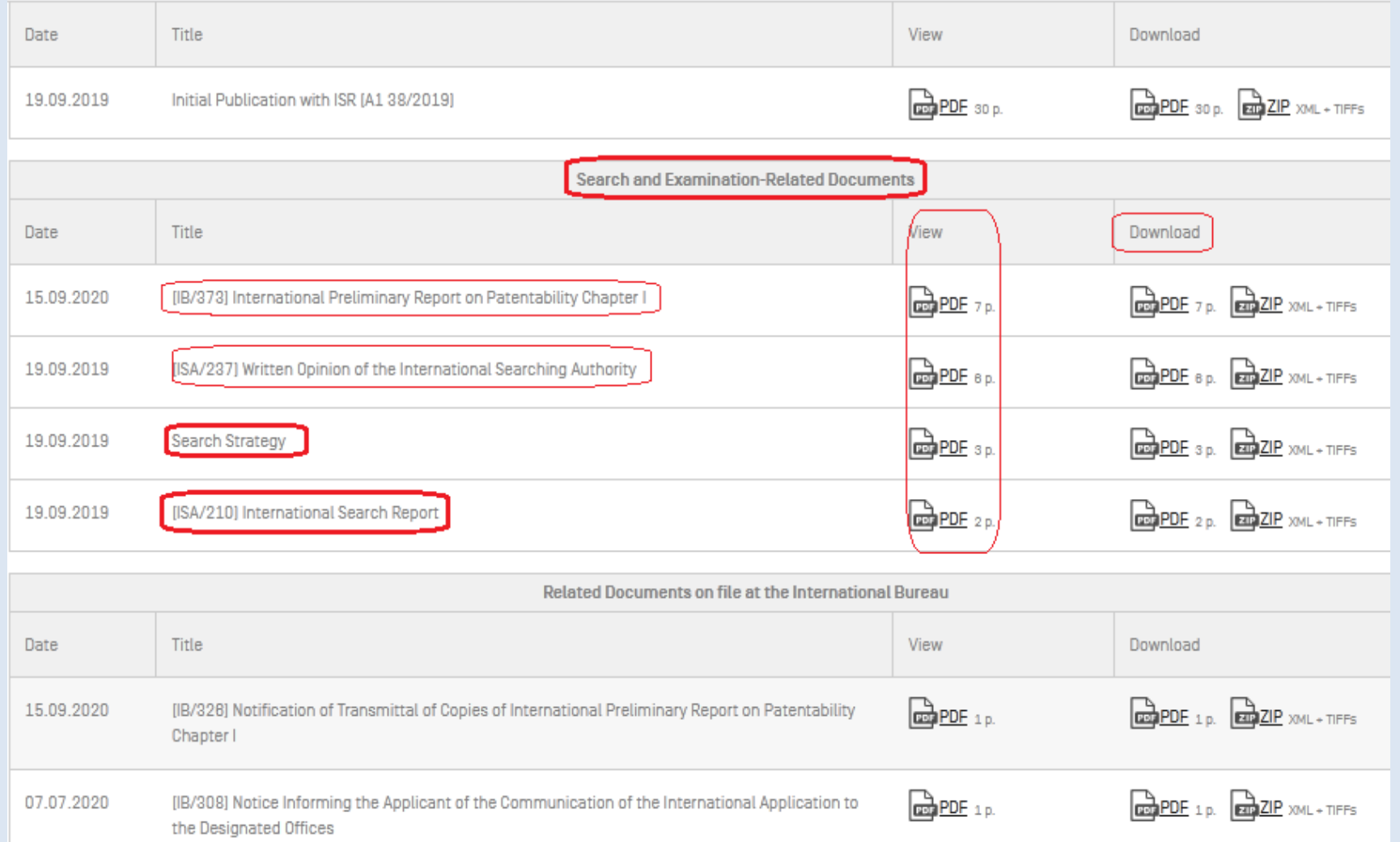

### **Cross lingual expansion Межъязыковое расширение**

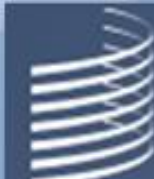

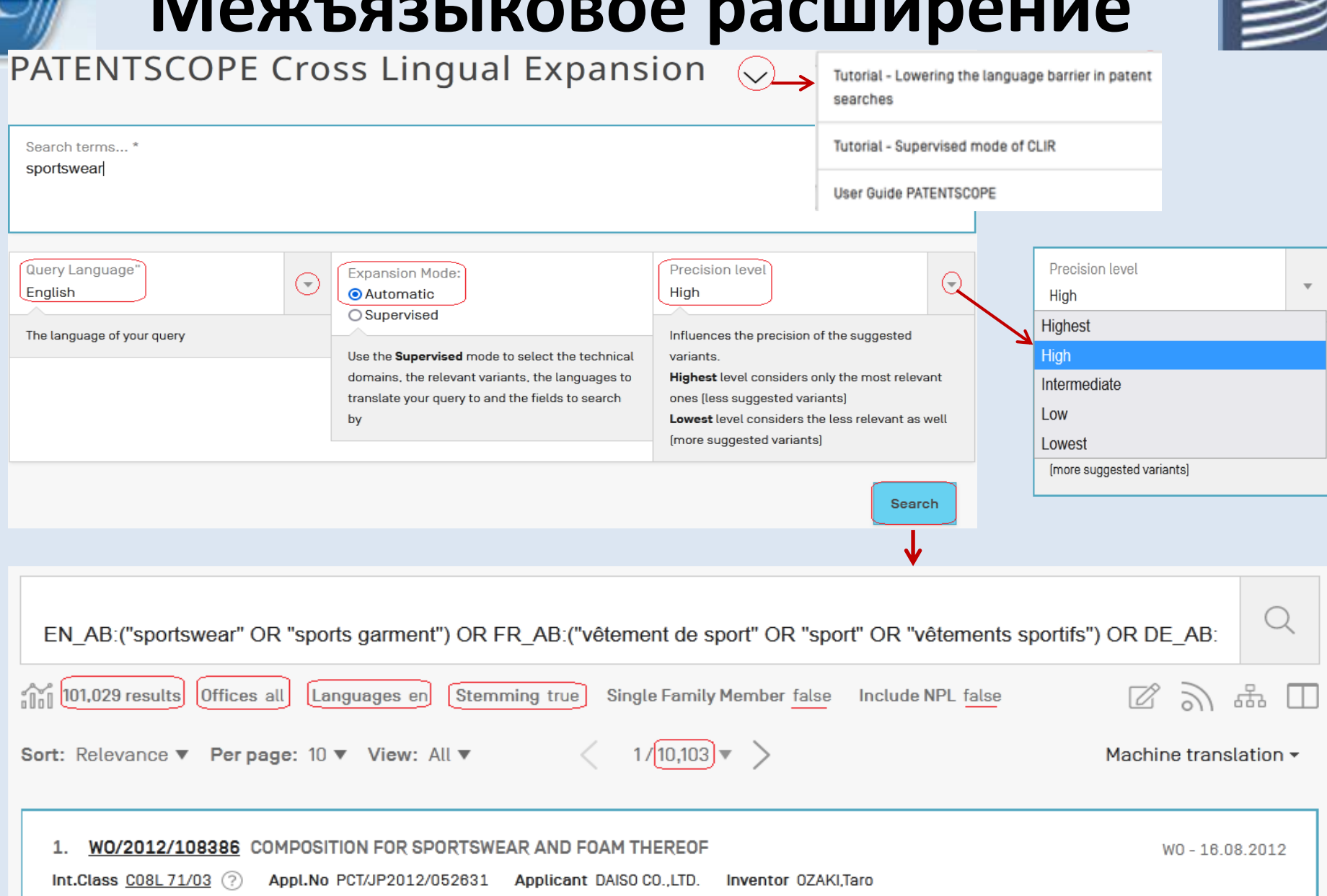

### **Использование контролируемого (supervised) режима**

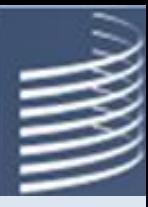

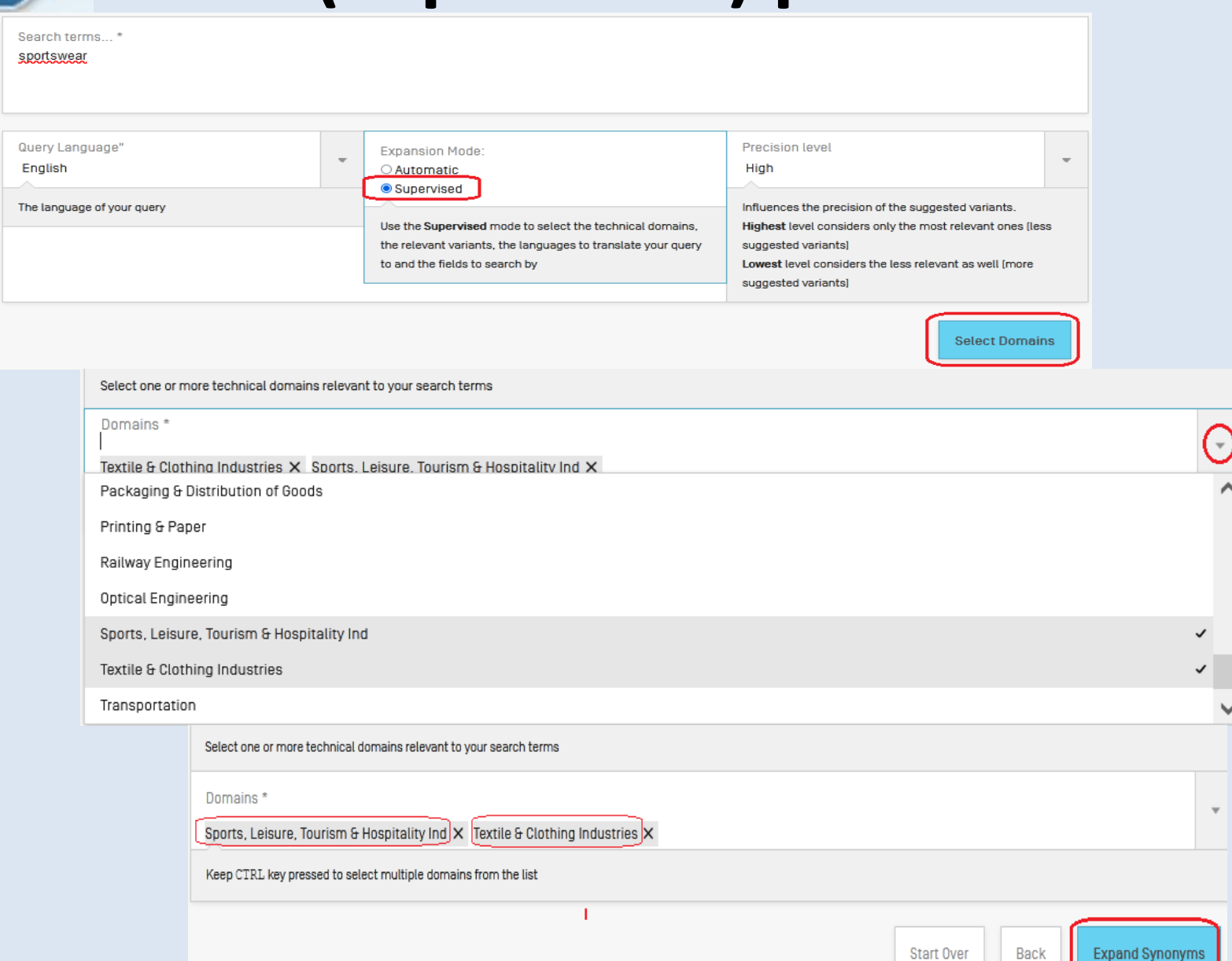

# Добавление вариантов слова

### ▼ TERM 1: SPORTSWEAR НА ЖАТЬ НА ТЕРМИН

 $\Box$  Keep term untranslated when expanding query in other languages

Domains

Sports, Leisure, Tourism & Hospitality Ind X Textile & Clothing Industries X

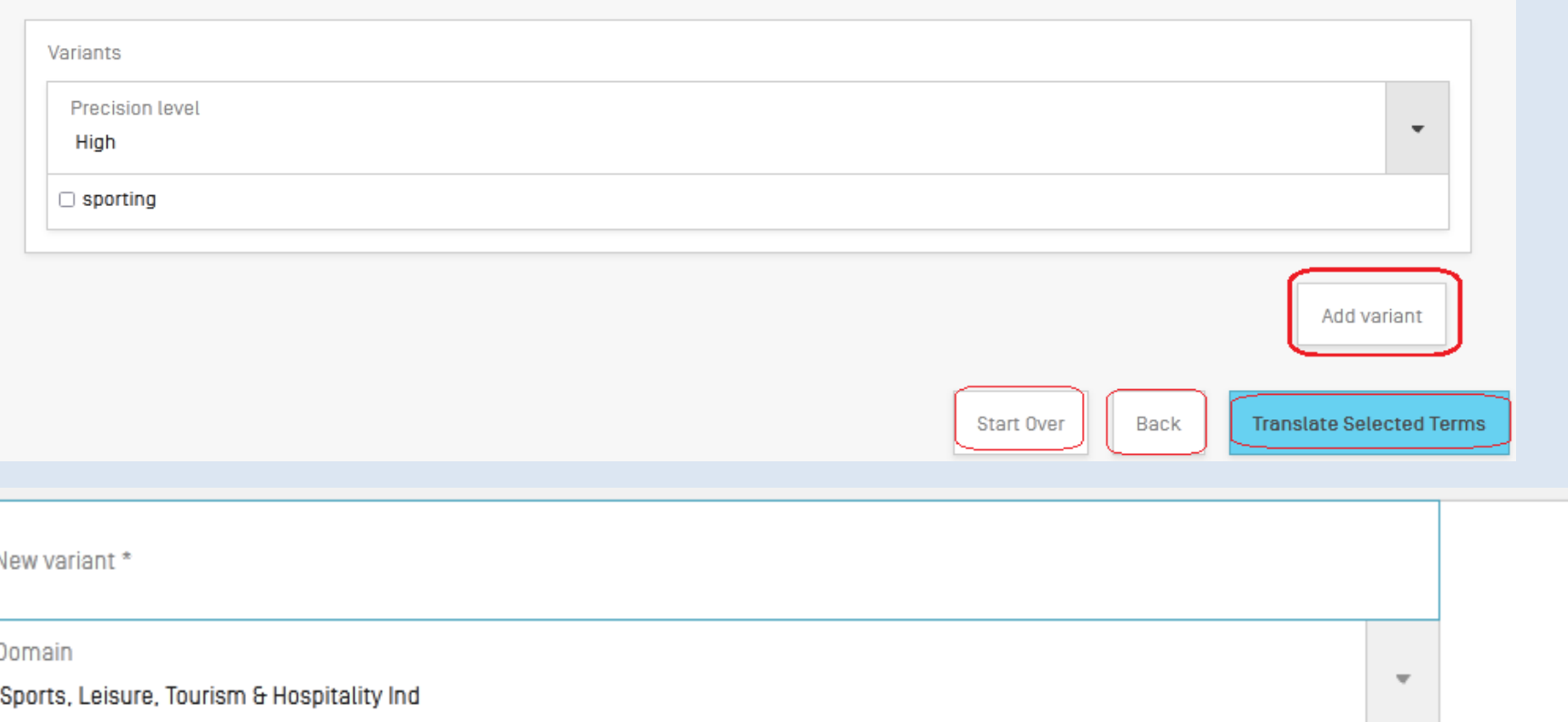

Cancel

 $\overline{\phantom{a}}$ 

## **Варианты слов и их перевод**

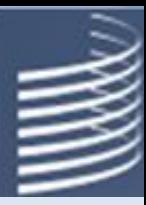

#### Term 1: sportswear

""sports apparel""

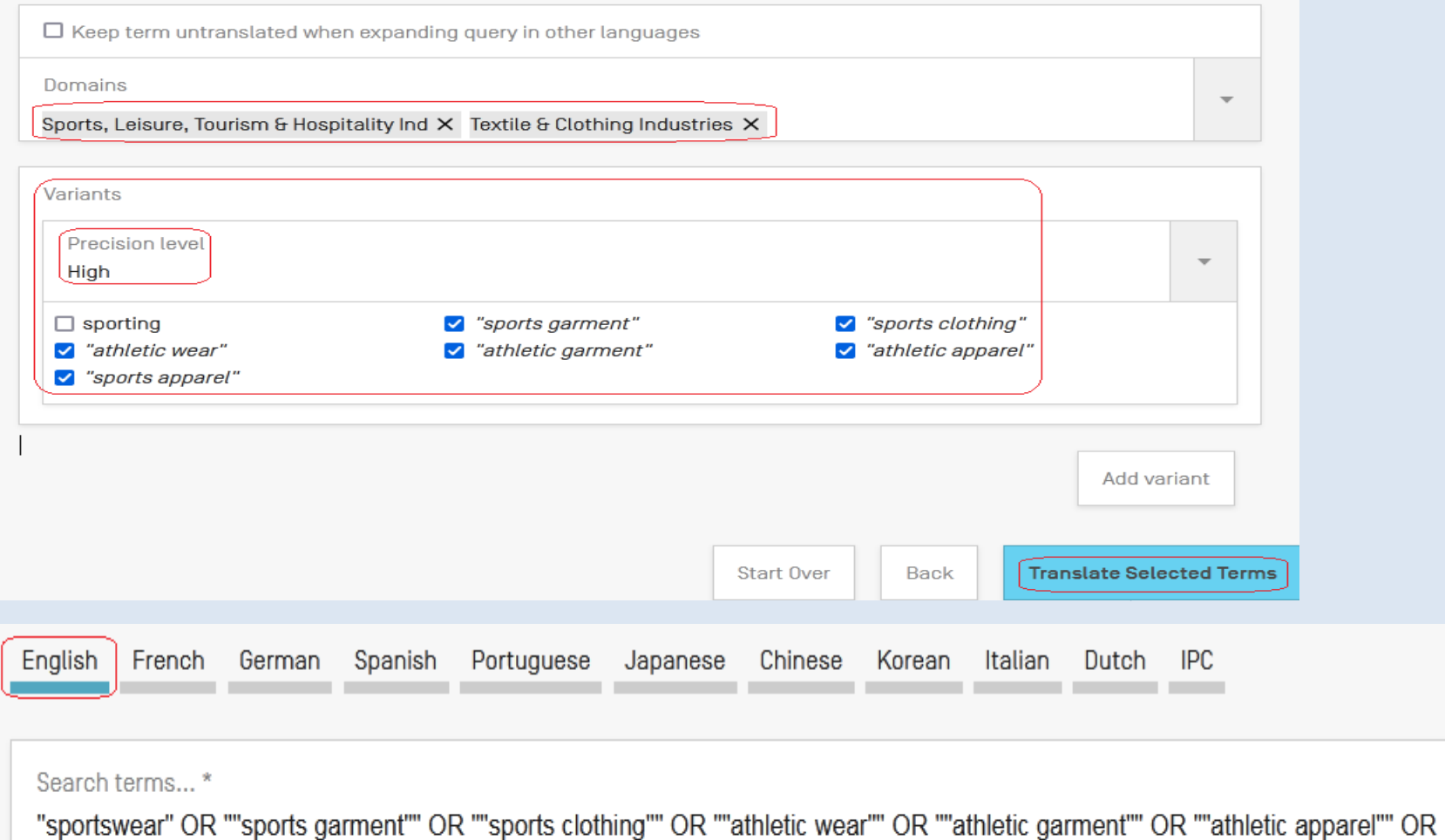

Remove this translation **36**

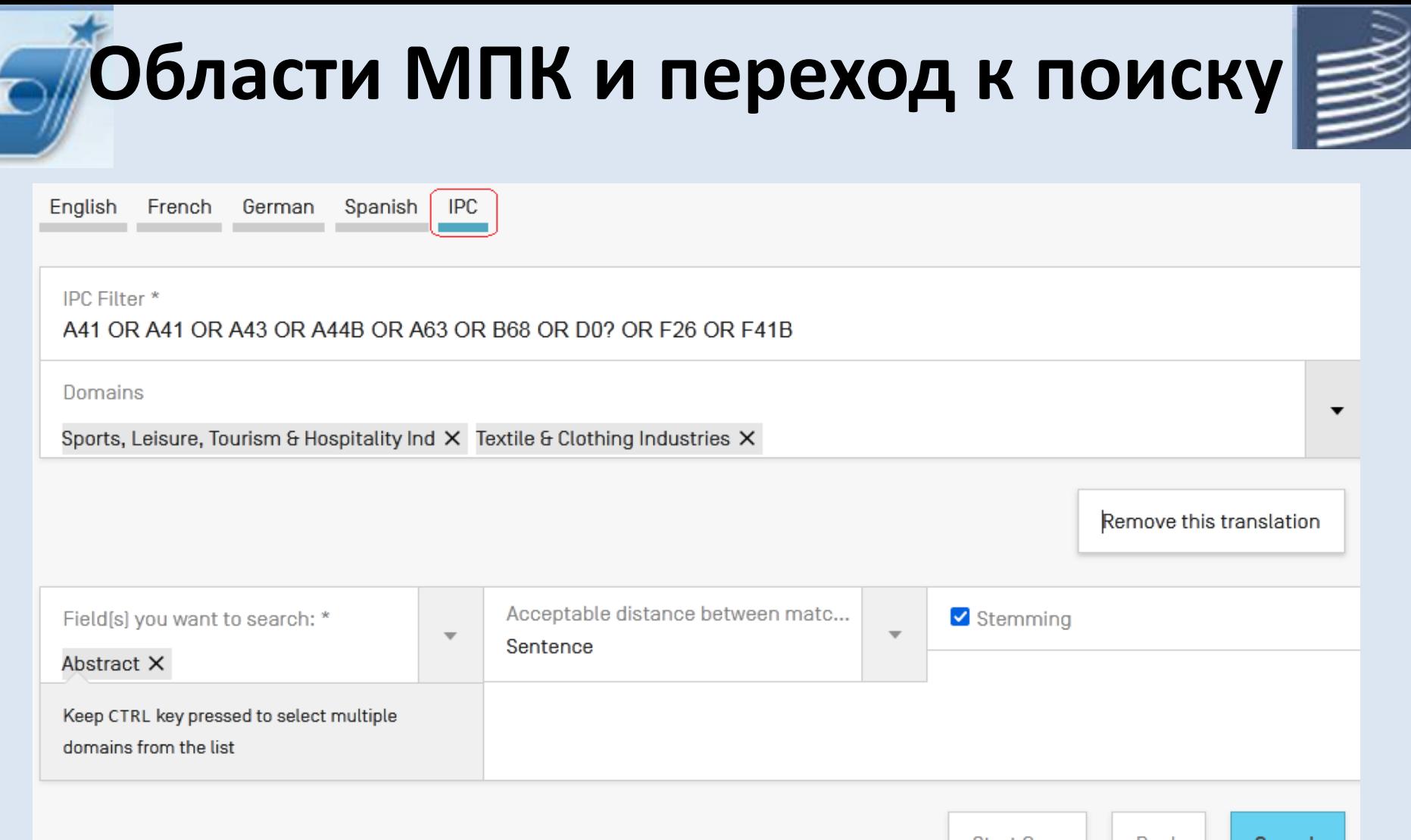

Start Over Back Search 

# Просмотр (Browse)

Поиск ▼ Просмотреть №

Обратная связь

Просмотреть понедельно [РСТ]

Архив бюллетеней

Перечень последовательностей

Переходы на национальную фазу  $\overline{\phantom{a}}$ 

Переходы на национальную фазу Полная загрузка (пр

Переходы на национальную фазу Поэтапная загрузка (последние 7 дней) Фр

Файл международного органа  $\overline{\phantom{a}}$ 

Файл международного органа Загрузить стандарт ST37 @

Просмотр публикации заявок РСТ понедельно Browse by Week (PCT)

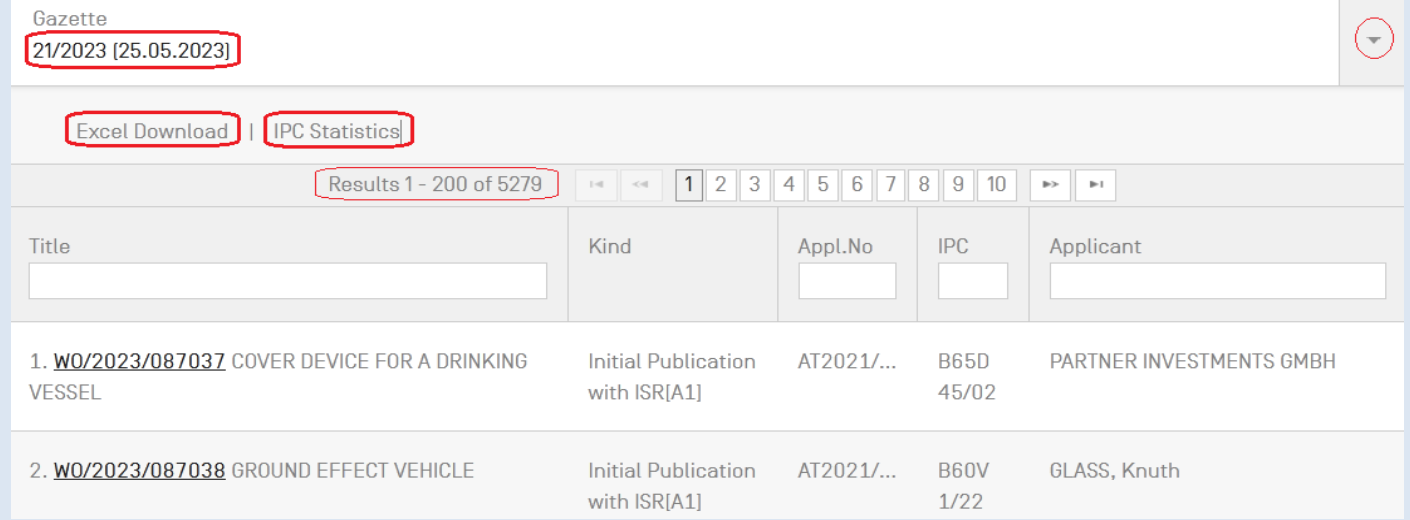

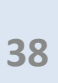

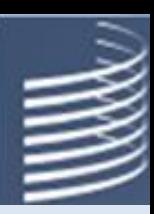

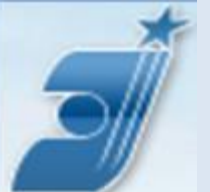

## **Инструменты (Tools) WIPO TRANSLATE**

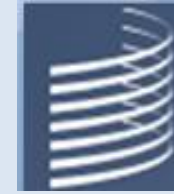

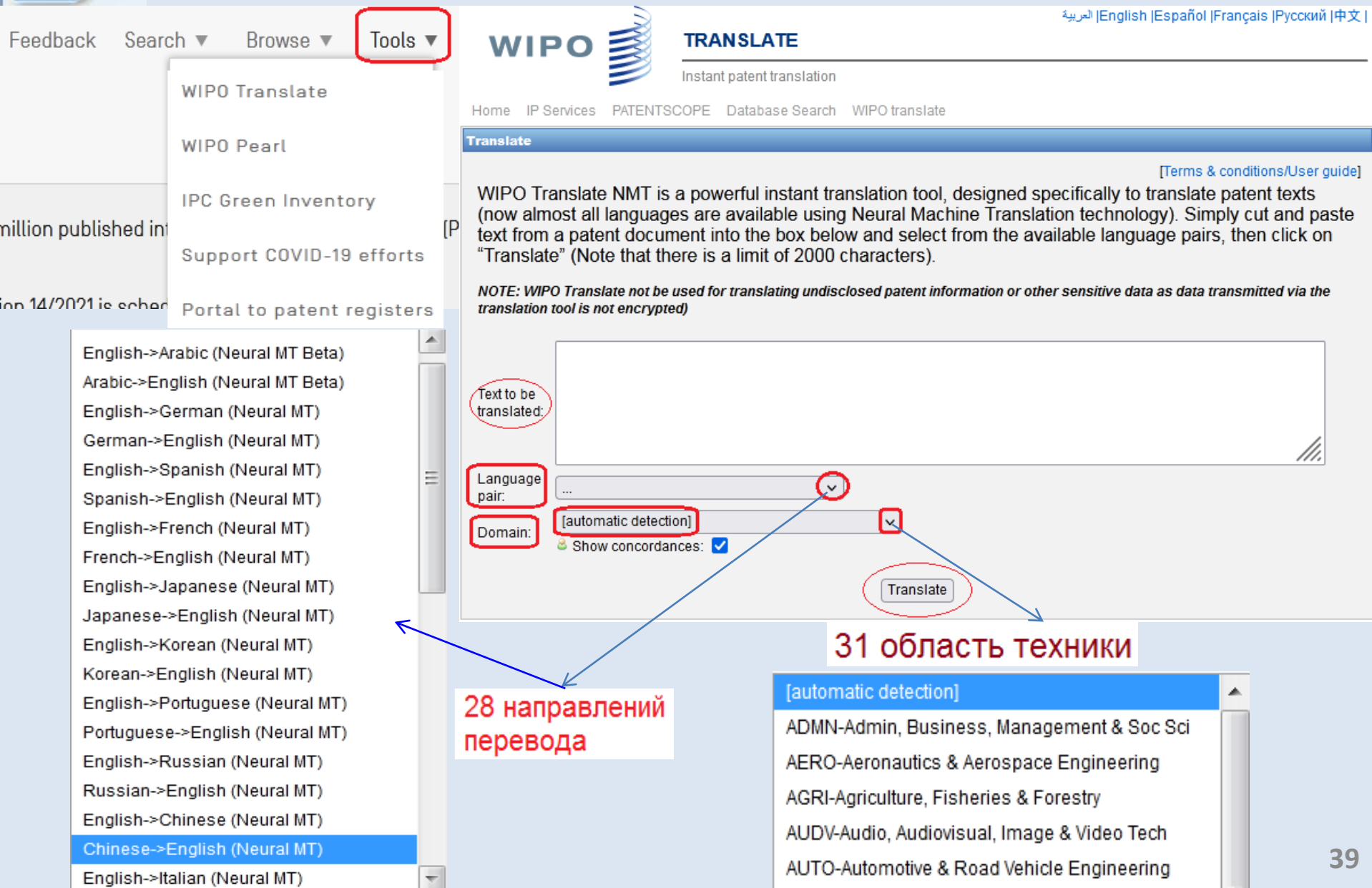

# Результат перевода

SETT STEMANT WIR THE ACCOUN ANTWE CETT ATMAIN TH WALTER. THE TTENT WATER CETT element and the second solar cell element configure a first current path, and the third solar cell element configures a second current path.

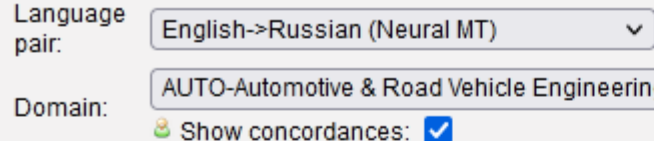

This automatic translation is provided for information only, it may contain discrepancies or mistakes and does not have any juridical value.

Translate

- · Please hover your mouse over parallel segments of text
- Click to view other proposals
- Select words or phrases on the left to access other translation proposals

A solar cell module, a solar cell module assembly, and a solar photovoltaic power generation system capable of reducing power loss are provided. A light-concentrating panel configured to collect light which is incident from the outside and a plurality of solar cell elements installed on the light-concentrating panel and configured to receive light which is collected by the light-concentrating panel are provided. Each of the plurality of solar cell elements is provided with a positive terminal and a negative terminal. The plurality of solar cell elements include a first solar cell element and a second solar cell element which are connected to each other in series via connection wiring and a third solar cell element which is not connected to the first solar cell element and the second solar cell element in l series. The first solar cell element and the second solar cell lelement configure a first current path, and the third solar cell element configures a second current path.

Представлены модуль солнечных элементов, модуль солнечных элементов и солнечная фотоэлектрическая система генерирования энергии, способные уменьшать потери мошности. Светоконцентрирующая панель, выполненная с возможностью собирать свет, падающий с внешней стороны, и множество элементов солнечных элементов, установленных на светоконцентрирующей панели и выполненных с возможностью приема света, который собирается светоконцентрирующей панелью. Каждый из множества элементов солнечных элементов снабжен положительным выводом и отрицательным выводом. Множество элементов солнечного элемента включает в себя первый элемент солнечного элемента и второй элемент солнечного элемента, которые соединены друг с другом последовательно через проводку соединения и третий элемент солнечного

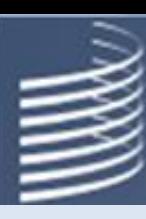

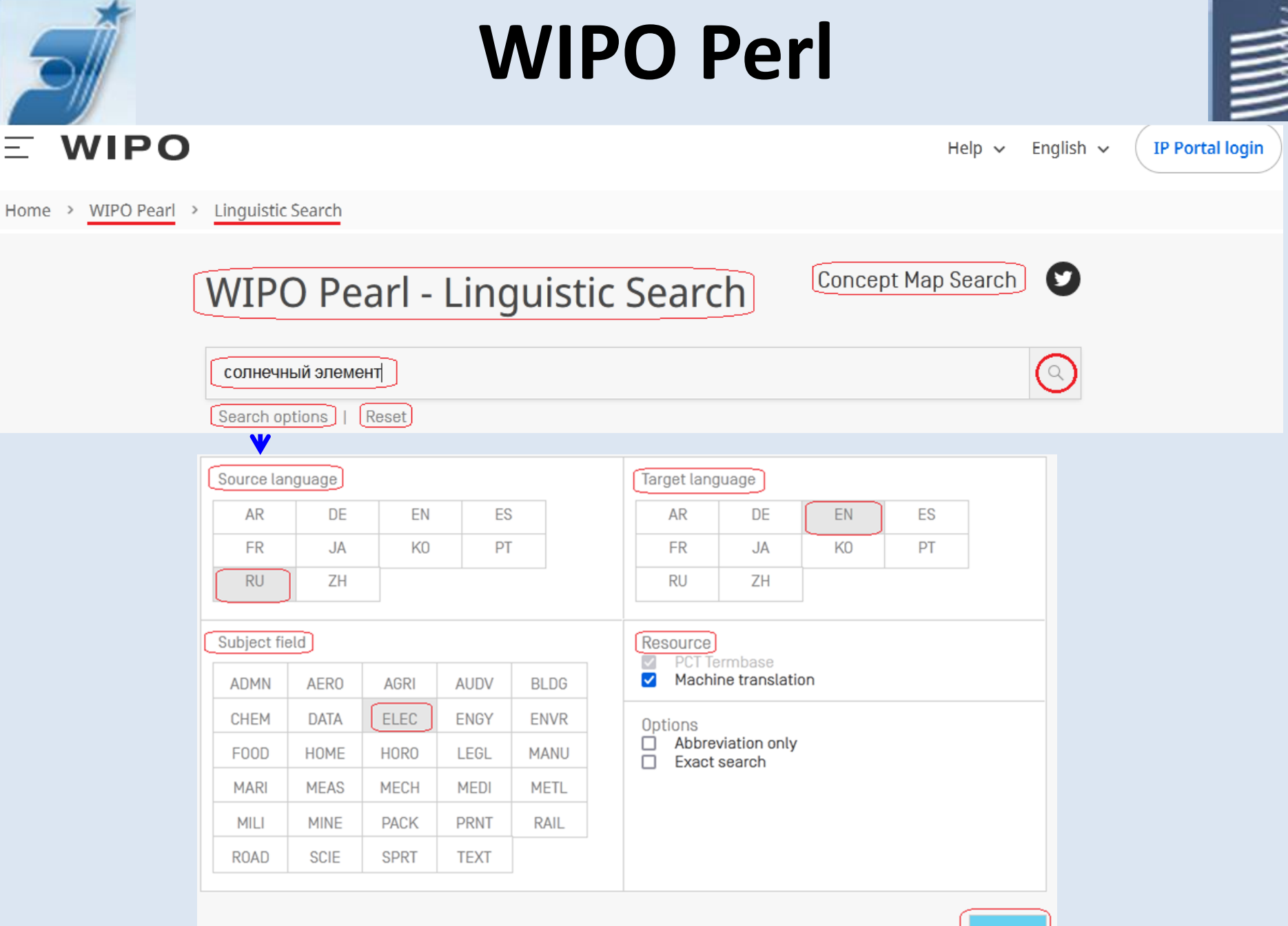

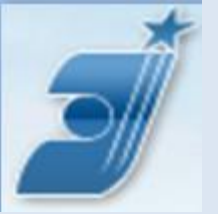

# WIPO Perl результаты

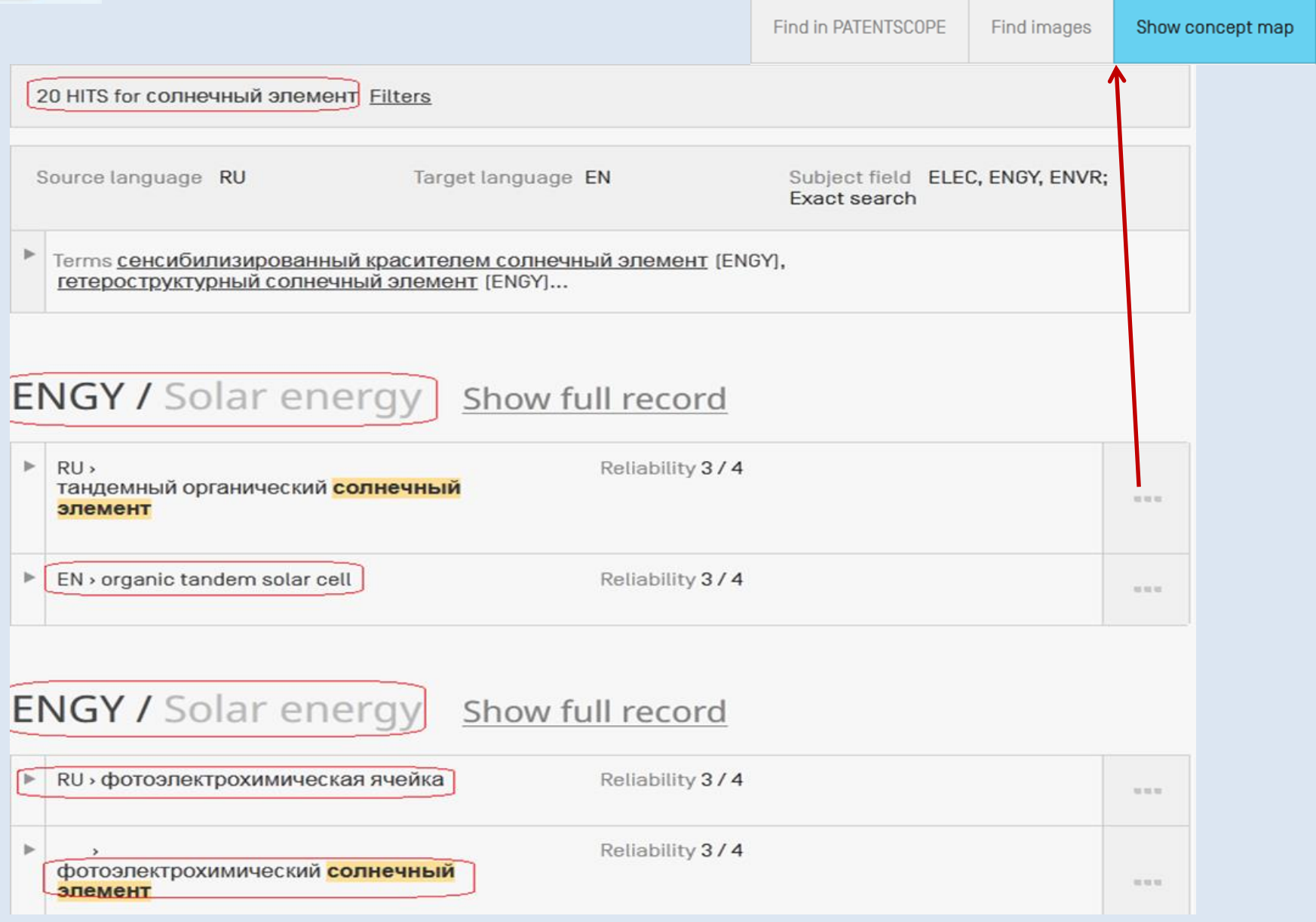

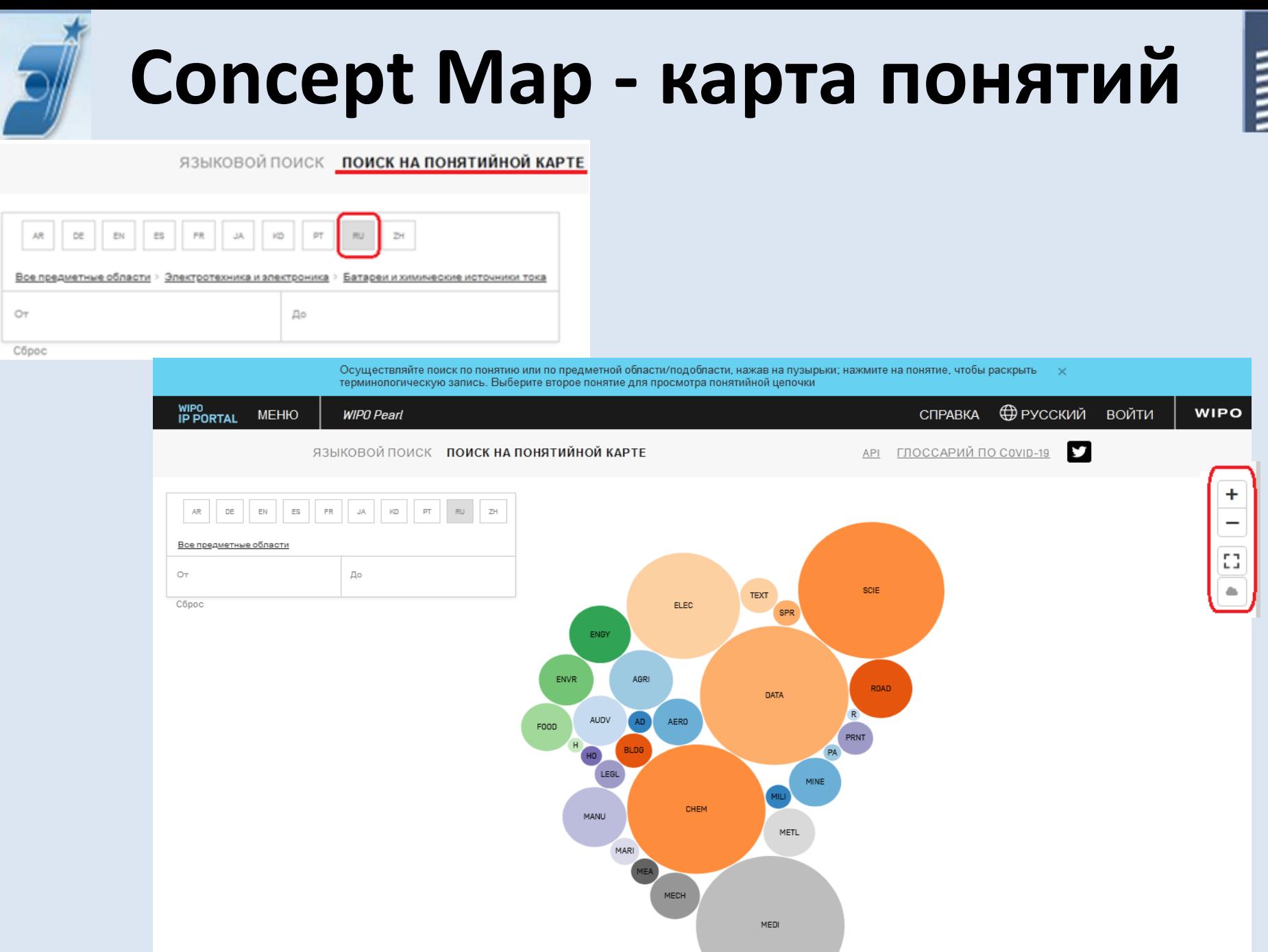

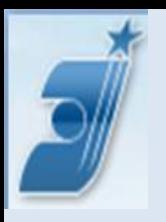

## **Семантическая сеть**

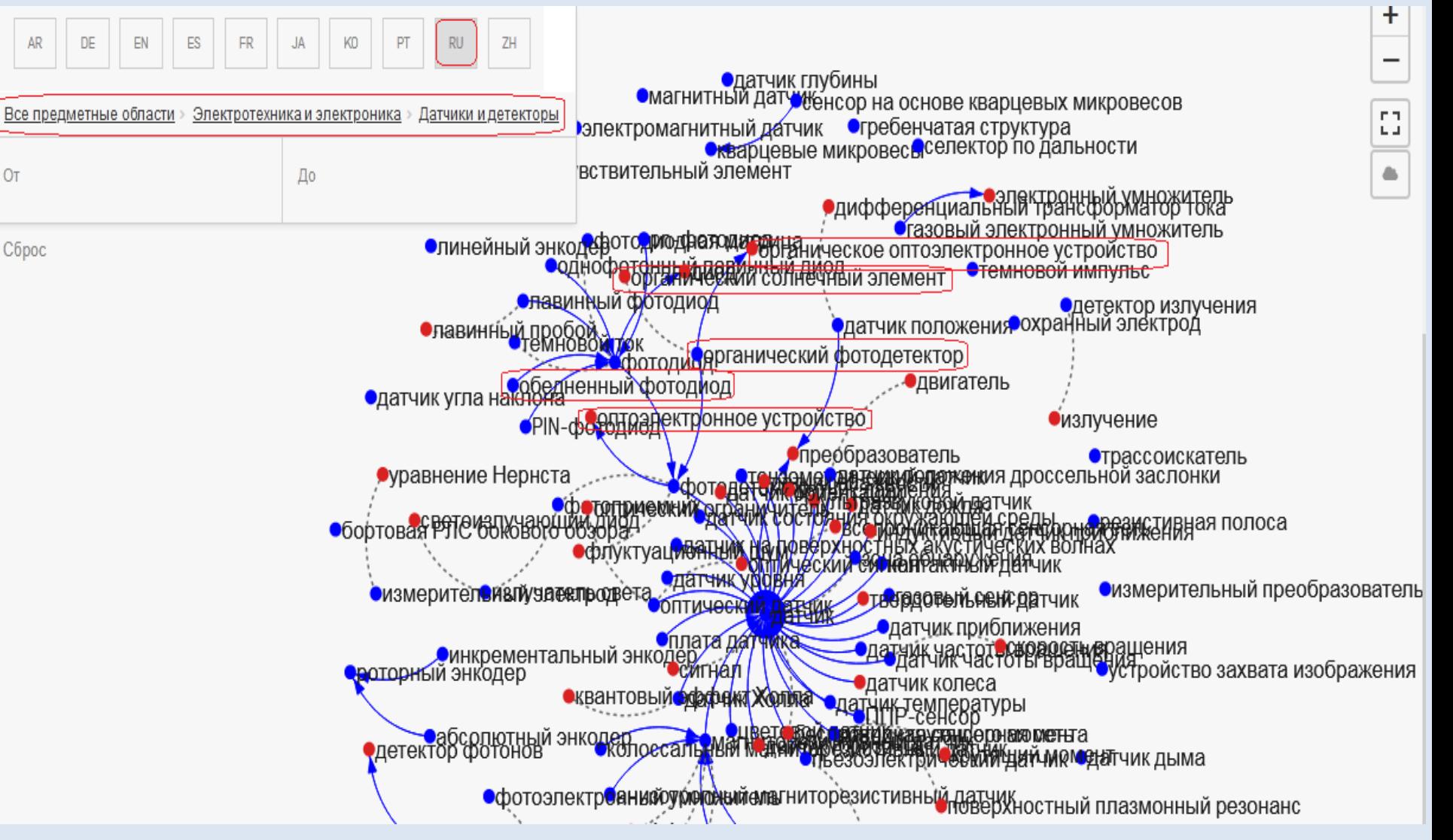

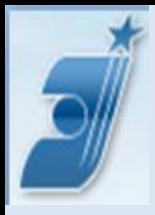

## Выбранный термин на разных

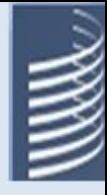

### языках

### ПОЛНАЯ ЗАПИСЬ

Предметная область **ELEC Юлектротехника и электроника** 

Подобласть Батареи и химические источники тока

Язык исходной записи DE

**RU - РУССКИЙ** Показать понятийную карту

Термин расслоение электролита Тип термина основной термин Помета об употреблении стандартизованный

Надежность термина 3/4 Дата последнего изменения 2019-03-29

Контекст Недостатком известного герметизированного свинцового аккумулятора является то, что стекловолоконный сепаратор не может быть использован в аккумуляторах большой емкости, поскольку в высоких аккумуляторах имеет место расслоение электролита по высоте, а также стекание электролита по высоте под действием гравитационной силы, что приводит к осушению сепаратора, в результате чего снижаются емкостные характеристики и срок службы аккумулятора. Источник RU2442248

Примечание к термину The term is used in Russian standard ГОСТ Р МЭК 81427-1- 2014

#### **DE - НЕМЕЦКИЙ** Показать понятийную карту

Термин Elektrolytschichtung Типтермина основной термин Помета об употреблении разрешенный Род ж.

Надежность термина 3/4 Дата последнего изменения 2011-03-17

Kontrekot In Speicherbatterien, insbesondere in Blei-Säure-Batterien, die ausgesprochenen Zyklenbetrieb unterliegen, bildet sich eine Elektrolytschichtung aus. Sie tritt insbesondere dann verstärkt auf, wenn die Speicherbatterien sehr tief entladen werden. Die Elektrolytschichtung bewirkt, dass bei einer geschichteten elektrochemischen Speicherbatterie nicht mehr die gesamte Kapazität einer ungeschichteten [ohne Elektrolytschichtung] Speicherbatterie zur Verfügung steht. Источник W0/2005/103745

#### **EN-АНГЛИЙСКИЙ**

Показать понятийную карту

Термин electrolyte stratification Типтермина основной термин Помета об употреблении разрешенный

Надежность термина 3/4 Дата последнего изменения 2017-08-12

KoHTEKOT Electrolyte stratification is believed to be due to the changes of the specific weight of the sulfuric acid during charge and discharge of

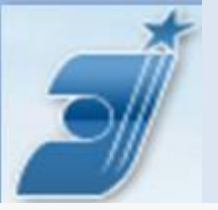

### Рубрики по «зелёным» **ТЕХНОЛОГИЯМ**

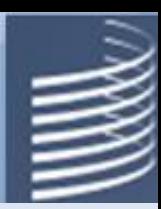

### **IPC Green Inventory**

The "IPC Green Inventory", developed by the IPC Committee of Experts, facilitates searches for patent information relating to Environmentally Sound Technologies (ESTs), as listed by the United Nations Framework Convention on Climate Change (UNFCCC). ESTs are currently scattered widely across the IPC in numerous technical fields. The Inventory attempts to collect them in one place.

For more information about how to use the IPC Green Inventory please click here.

The Inventory does not purport to be fully exhaustive in its coverage

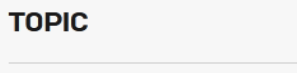

#### **IPC**

**PATENTSCOPE** 

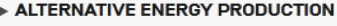

- F TRANSPORTATION
- ENERGY CONSERVATION
- **EXAMPLE MANAGEMENT**
- ▶ AGRICULTURE / FORESTRY
- > ADMINISTRATIVE, REGULATORY OR DESIGN **ASPECTS**
- **> NUCLEAR POWER GENERATION**

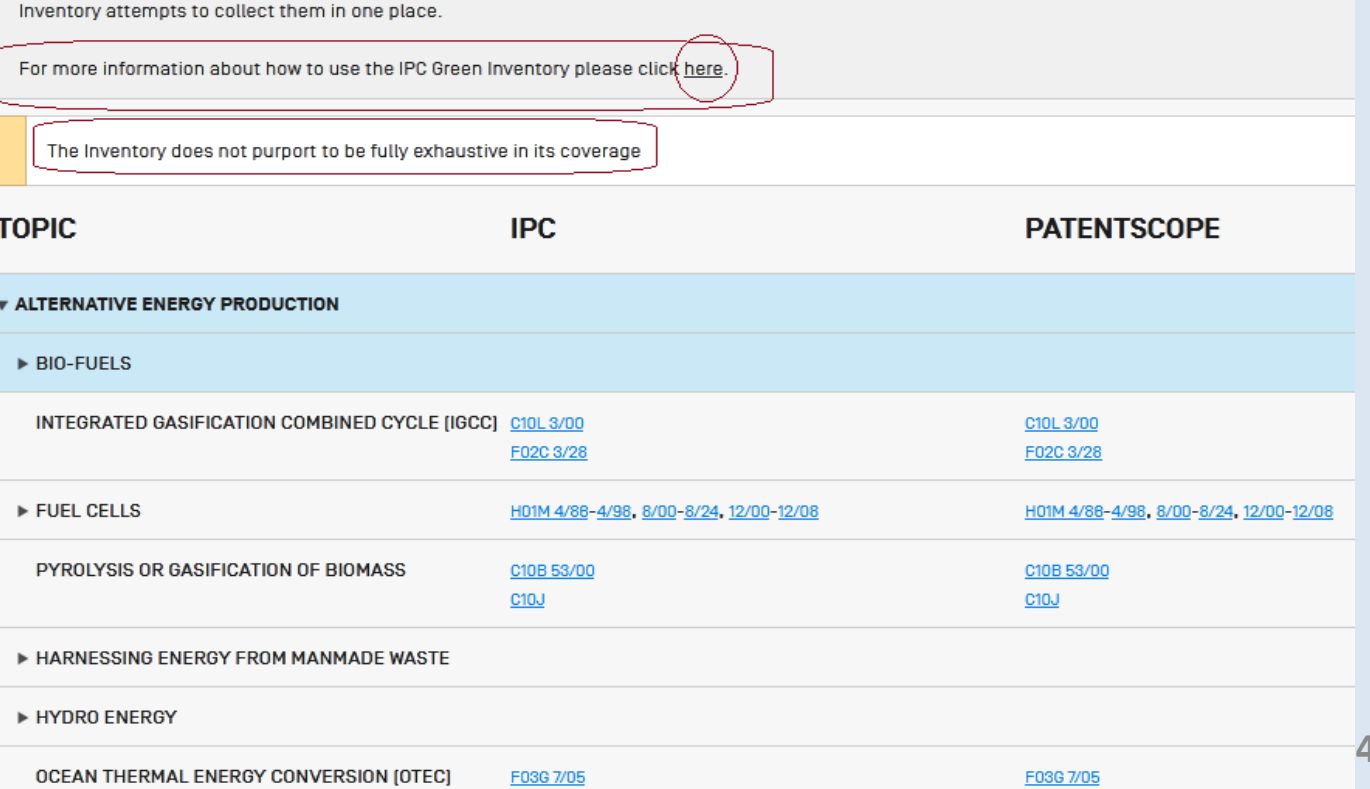

16

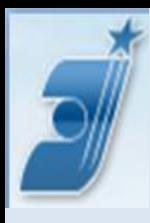

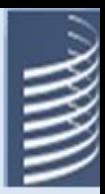

# Спасибо за внимание!